# **UNIVERSIDAD AUTÓNOMA AGRARIA ANTONIO NARRO DIVISIÓN DE AGRONOMÍA**

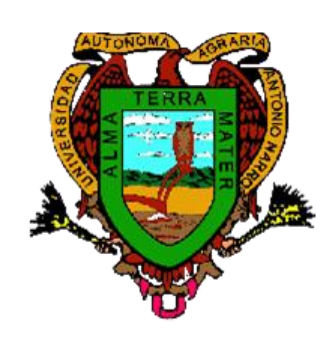

**Evaluación de híbridos y valor genético de progenitores por índice de selección y estabilidad ambiental**

**Por:**

# **ARMANDO IBÁÑEZ CORONA**

**TESIS**

**Presentada como Requisito Parcial para Obtener el Título de:**

# **INGENIERO AGRÓNOMO EN PRODUCCIÓN**

**Buenavista, Saltillo, Coahuila, México.**

**Diciembre de 2009**

# UNIVERSIDAD AUTÓNOMA AGRARIA **ANTONIO NARRO DIVISIÓN DE AGRONOMÍA**

### **TESIS**

# Evaluación de híbridos y valor genético de progenitores por índice de selección y estabilidad ambiental

Por:

## **ARMANDO IBÁÑEZ CORONA**

Que somete a la consideración del H. Jurado examinador como requisito para obtener el título de: INGENIERO AGRÓNOMO EN PRODUCCIÓN

Aprobado por:

MC. Dan Sámano Garduño

Asesor principal

**EDr. Humberto de León Castillo** Sinodal

Dr. Alfredo de la Rosa Loera Sinodal

pinoza eláxquez inodal

Dr. Mario E. Vázquez Badilo Coordinador de la División de Go sikila.<br><sup>gronomía</sup> Buenavista, Saltillo, Coahuila, México, Diciembre, 2009

### AGRADECIMIENTOS

Agradezco a dios por darme y poner en mi camino tantas oportunidades.

Principalmente agradezco la colaboración para la realización de este trabajo a los profesores:

> MC. Daniel Sámano Garduño Dr. Humberto de León Castillo Dr. Alfredo de la Rosa Loera Dr. José Espinoza Velázquez

A todos no solo por haberme dado la oportunidad de realizar este trabajo, si no porque han contribuido a dar una educación de calidad en una gloriosa institución como la UAAAN, por la amistad y por que con su apoyo han aportado una parte muy importante que complementa esta carrera profesional.

A Mc. Beatriz Eugenia Cueto, al Ing. Raúl Gándara por apoyar en la generación de este trabajo, ya que han sido parte muy importante y esencial para lograr un trabajo de calidad.

Y a todos los profesores de calidad de esta institución educativa.

Al Ing. Abraham Trapero, Ing. Antonio Vázquez e Ing. Cerbando Cordoba, gracias por su ejemplo, amistad y consejos.

Les agradezco a mis amigos su amistad ya que esta es una de las cosas más valiosas de esta vida.

### **A MI ALMA MATER**

Porque siempre pondremos en alto ser un buitre de la UAAAN

### DEDICATORIA

Este trabajo de investigación lo dedico principalmente a mis padres:

Manuel Ibáñez Navarro (†) y Zenaida Corona López

Como manera de agradecimiento, por sus ejemplos y las enseñanzas que me han dado en la formación como persona de bien, les estaré eternamente agradecido, por que han logrado uno de los grandes éxitos de esta vida que es formar personas con valores en sus hijos.

A mis abuelos **Vicente Ibáñez Rodríguez** (has sido un gran ejemplo para mí), **Amelia Navarro López y Roberto Corona Beatriz** por el apoyo recibido, les agradezco su ejemplo, haber contribuido en mi formación.

A ustedes les agradezco la motivación, el despertar en mi el interés y el gusto por el trabajo en el campo.

A mis hermanos Gerardo, Berenice del Sagrario y Edgar Manuel, que de alguna manera este trabajo sirva como ejemplo y motivación para lograr las metas que se planten en sus vidas.

A la familia Ibáñez Navarro gracias por su apoyo.

# ÍNDICE DE CONTENIDO

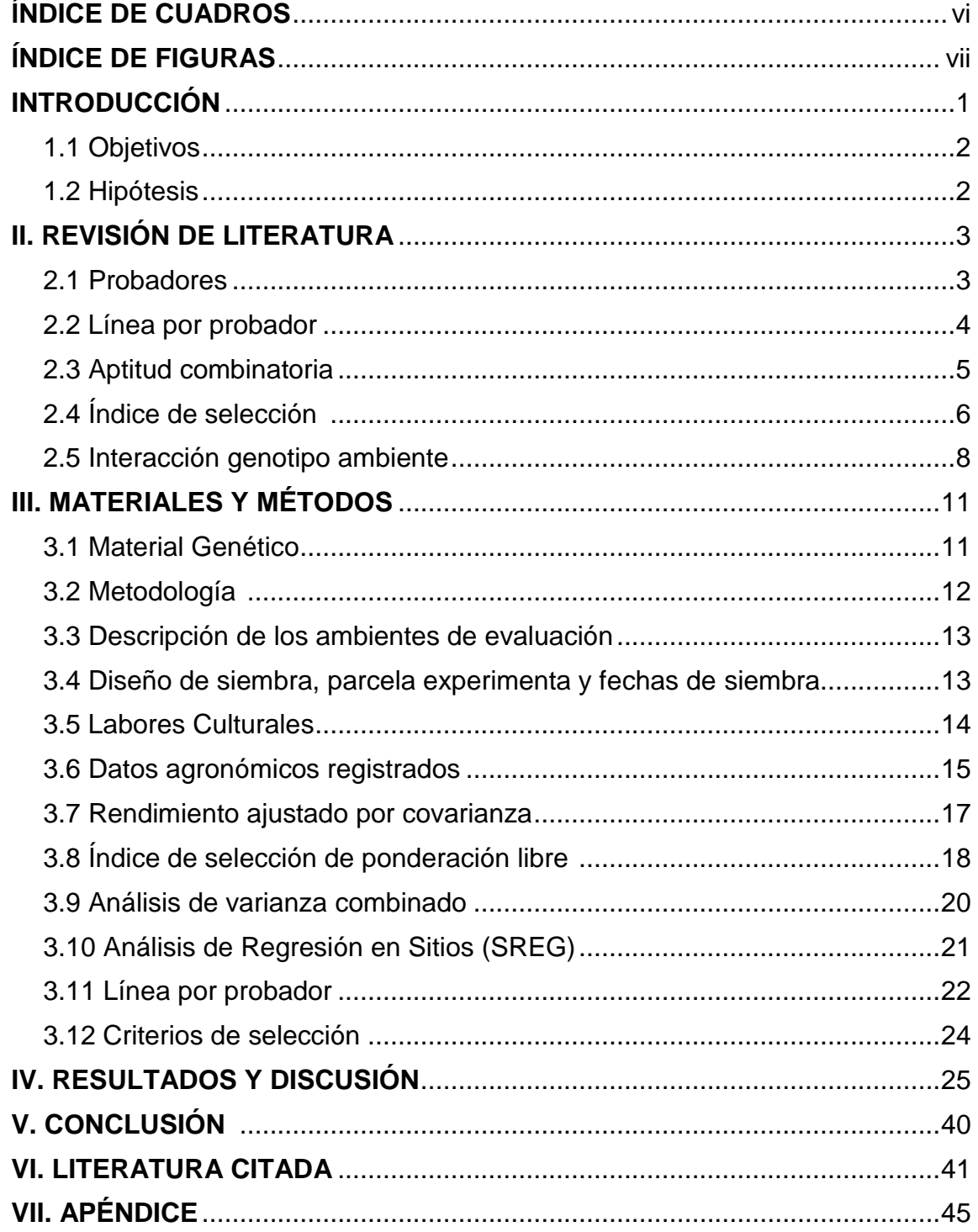

# **ÍNDICE DE CUADROS**

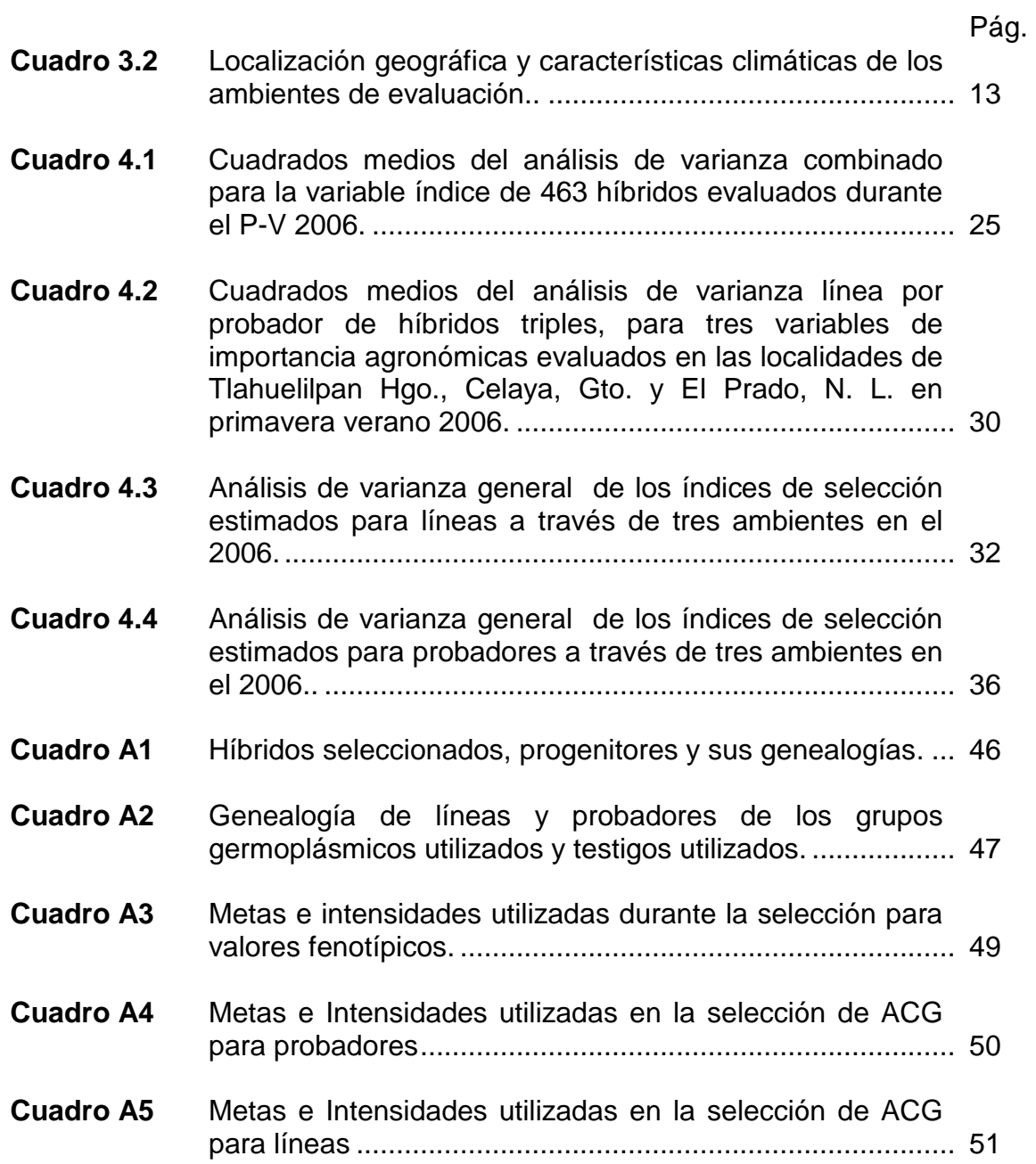

# **ÍNDICE DE FIGURAS**

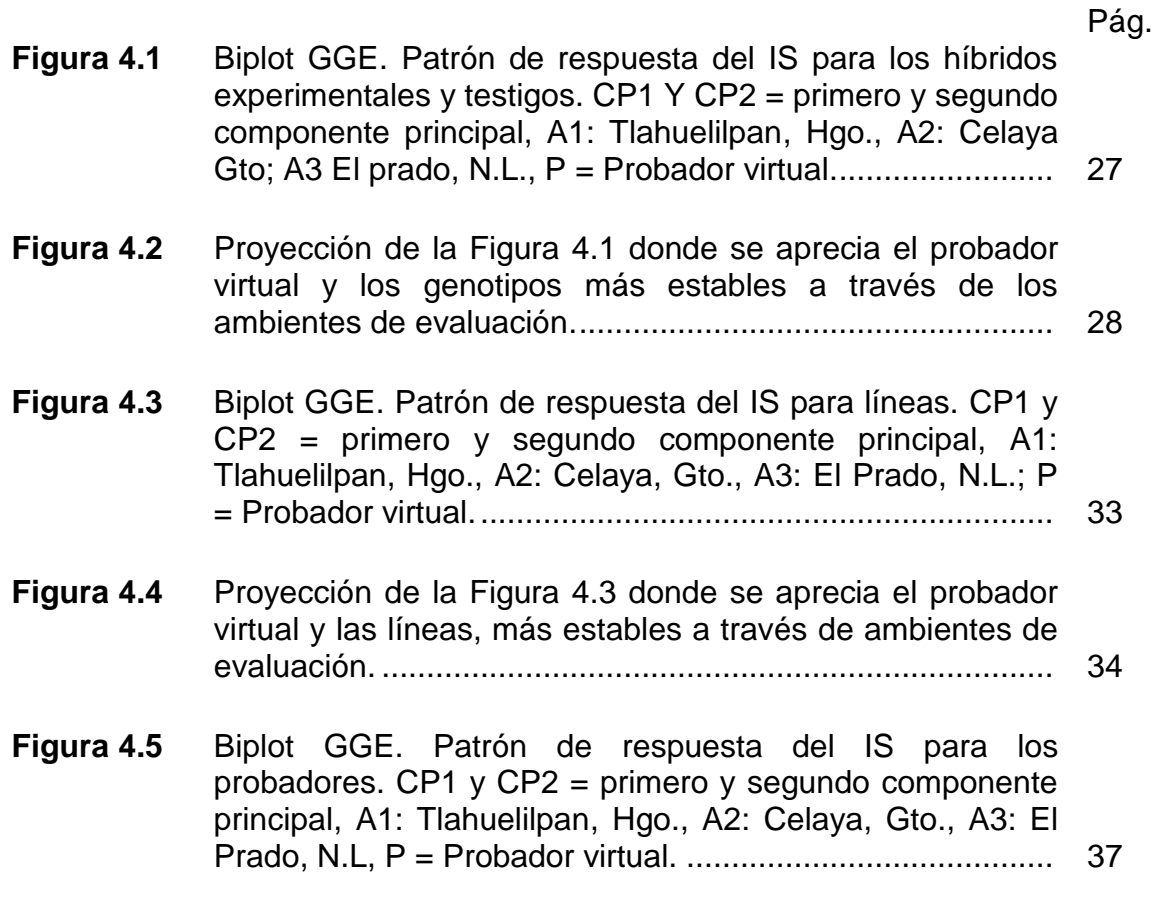

## **I. INTRODUCCIÓN**

El mejoramiento genético en una especie como el maíz (*Zea mays L.)* es un proceso constante con infinidad de posibilidades para encontrar un material apto y de condiciones especificas de acuerdo a las necesidades y preferencias en el uso comercial, es por ello que siguen surgiendo propuestas de técnicas y procesos que permitan hacer más eficiente el trabajo y lograr los objetivos pertinentes de cada investigador en sus programas de mejoramiento de maíz.

Una de estas técnicas han sido los índices de selección (IS) que permiten la selección simultánea de varios caracteres, tanto fenotípico de los híbridos, como características genéticas de los progenitores Peña (2008). Es común, que la variable rendimiento sea para muchos de los fitomejoradores la única o la variable de mayor peso, descuidando otros caracteres agronómicos, perdiendo en el transcurso de los ciclos de selección, variables de interés que pudieran tener un valor o peso importante originado híbridos quizá con un buen rendimiento pero con características agronómicas desfavorables.

Complementando el IS, es necesario que la evaluación de híbridos se realice en varias localidades, ya que la respuesta del hibrido es el resultado combinado de los efectos del genotipo, el medio ambiente y la interacción genotipo – ambiente (Yan *et al.,* 2000). Al someter a los genotipos a varios ambientes, se pueden tener mejores resultados y éxito en el programa de hibridación ya que se conocería la estabilidad de cada uno de ellos; para esto, Peña (2008) propone que deben usarse estrategias como regresión en sitios (SREG) para la interpretación de la interacción genotipo ambiente. Esta estrategia de manera conjunta con los índices de selección, permiten identificar los híbridos considerando el mejor valor agronómico y su consistencia a través de ambientes de evaluación.

Adicionalmente, si estos híbridos fueron formados mediante un diseño de apareamiento dirigido, es posible conocer el comportamiento genético como la

aptitud combinatoria general y especifica de los progenitores, que hace posible predecir el comportamiento de híbridos y hacer cruzamientos dirigidos para lograr mayor éxito en los programas de mejoramiento.

Dentro de los programas de mejoramiento genético del Instituto Mexicano del Maíz (IMM) "Dr. Mario E. Castro Gil" de la Universidad Autónoma Agraria Antonio Narro (UAAAN) se están aplicando estas estrategias para hacer más eficiente el trabajo de valorar los genotipos por su potencial genético y agronómico.

En el presente trabajo de investigación se evaluó el comportamiento agronómico de 463 híbridos triples formados con líneas y cruzas simples derivados de cinco grupos germoplásmicos en tres ambientes diferentes considerando un conjunto grande de variables agronómicas de interés para cumplir con los siguientes:

Palabras clave: Índices de selección, Regresión en sitios, Maíz, Aptitud combinatoria general.

#### **Objetivos**

- 1. Identificar híbridos triples, con características agronómicas deseables superiores a los testigos y con buena estabilidad ambiental.
- 2. Estimar valores genéticos (ACG) de líneas y probadores, para identificar aquellos que puedan participar en los siguientes trabajos de investigación.

#### **Hipótesis**

La amplia diversidad y origen genético de líneas y probadores (cruzas simples), permitirá identificar híbridos sobresalientes en ambientes específicos y a través de ambientes, mejores que los testigos en un conjunto de características agronómicas.

## **II. REVISIÓN DE LITERATURA**

#### **Probadores**

Los probadores son usados para cuantificar la aptitud combinatoria general de las líneas, cuando exista una diferenciación entre ellas que permita discriminarlas (Márquez, 1988). Por su parte, Vasal *et al.* (1994) indican que los probadores tienen amplio uso dentro de un programa de mejoramiento de poblaciones y el desarrollo de híbridos y se necesita tener probadores a nivel de líneas e híbridos, aunque se pueden utilizar poblaciones y sintéticos, estos probadores se pueden crear e identificar durante el proceso de mejoramiento de poblaciones o durante el proceso de desarrollo y evaluación de líneas.

Diversos investigadores han utilizado probadores, De la Cruz *et al.*  (2008) mencionan que entre cruzas simples experimentales se pueden identificar probadores, cuando estas muestren capacidad de discriminación y estabilidad al combinarse con otras líneas. Por su parte, *Vasal et al.* (1994) enfatiza que es importante la identificación de cruzas simples como progenitores para la formación de híbridos triples, esta manera resulta más fácil cuando se pretende cruzar un gran número de líneas e identificar nuevos híbridos triples en una sola fase de evaluación.

Preciado *et al.* (2005) mencionan que una característica que debe de tener un material para ser considerado como probador es aptitud combinatoria general alta. Por su parte, Nestares *et al.* (1999) evaluó 48 líneas de maíz, en base a su comportamiento en cruzamientos de prueba con 4 probadores. Los autores encontraron diferencias estadísticas en interacción línea x probador, esto es muestra de los efectos no aditivos en las cruzas de prueba y la discriminación de estos probadores en cruzamientos con las líneas evaluadas.

Por su parte, Sierra *et al.* (2004) establecen que en una investigación de maíz, el uso de probadores permite identificar líneas sobresalientes que

muestren buen comportamiento *per se* y alta aptitud combinatoria general y específica para la formación de híbridos superiores.

#### **Línea por probador**

Existen varios métodos para estimar la aptitud combinatoria general y específica (ACG y ACE); entre los más utilizados se encuentran los análisis dialélicos propuestos por Griffing (1956), pero se complica su uso cuando el número de líneas es muy grande. Por su parte, Gutiérrez *et al.* (2002) mencionan que una adecuación a este método fue la estrategia de línea por probador, descrita por Singh y Chaudary (1985) que se utiliza cuando el número de líneas es muy grande y se genera gran cantidad de cruzas, donde es posible subdividir los tratamientos en línea, probador y línea por probador.

Vergara *et al.* (1998) realizaron estimaciones de aptitud combinatoria general (ACG) y específica (ACE) para rendimiento de grano de maíz utilizando el diseño de línea x probador, los autores menciona la importancia de considerar el uso de líneas con caracteres contrastantes y patrones heteróticos en el desarrollo de híbridos para maximizar el comportamiento de la F1.

Mendoza *et al.* (2002) reporto en un estudio de evaluación de líneas mediante el análisis de línea por probador, que las fuentes de variación líneas, probadores y sus cruzas presentaron diferencias estadísticas (P<0.01) para floración, altura de planta, prolificidad y rendimiento. Esto refleja la variación que existió dentro del germoplasma bajo evaluación; esta variación permite realizar una buena selección en base a su ACG y ACE, los valores de los cuadrados medios representan los efectos aditivos (ACG) de líneas y probadores y los efectos no aditivos (ACE) están determinados por la interacción línea x probador.

#### **Aptitud combinatoria**

Gutiérrez *et al.* (2004) mencionan que los efectos de aptitud combinatoria han sido utilizados ampliamente en el mejoramiento genético para estimar la acción génica que controlan a los diferentes caracteres ya que está asociada a la expresión fenotípica. La aptitud combinatoria es un componente importante para obtener altos valores de heterósis en la formación de híbridos de maíz (Fuentes *et al.,* 1993).

Sprage y Tatum (1942) definieron los términos ACG y ACE, la primera, se refiere al comportamiento promedio de una línea en combinaciones híbridas y es ante todo una medida de efectos aditivos, la ACE, es usada para designar aquellos casos de los cuales ciertas combinaciones son mejores o peores que el comportamiento promedio de las líneas *per se* e incluye los efectos de dominancia.

En otro estudio donde se estimo ACG y ACE, Preciad*o et al.* (2005) mencionan que en la evaluación de poblaciones heteróticas contrastantes (Tropical x subtropical) los cruzamientos que obtienen valores más altos de aptitud combinatoria especifica puede aprovecharse a través de selección reciproca recurrente para derivación de líneas para la formación de híbridos con alto potencial de rendimiento, mientras los cruzamientos que indique aptitud combinatoria general pueden ser utilizados como probadores. Por su parte Gutiérrez *et al.* (2003) destaca que un alto valor de ACE en líneas muestra efectos de dominancia que pueden ser utilizados para la formación de híbridos comerciales.

Sierra *et al*. (2004) realizaron una investigación en maíz con el objetivo de identificar y seleccionar líneas sobresalientes, mediante el uso de probadores, que permitieron formar híbridos superiores de diferentes grupos germoplásmicos, evaluaron el comportamiento *per se* y estimaron la ACG y ACE de las líneas y cruzas respectivamente mediante el uso de probadores.

5

Además separaron las líneas en grupos con la finalidad formar híbridos o sintéticos.

De la Cruz *et al.* (2003) estimaron la aptitud combinatoria general y especifica, de las siguientes variables: días a floración, altura de planta, índice de cosecha y rendimiento, en este estudio por considerar valores genéticos para más de una variables se dificulto la selección, porque generalmente no se obtienen valores deseables para todas las variables a la vez, por lo que se dificulta la selección.

Una herramienta que elimina este inconveniente es el índice de selección, descrito para la experimentación agrícola por Barreto *et al.* (1991).

### **Índices de selección**

Sierra *et al.* (2005) enfatizan que en la identificación de híbridos experimentales superiores a los testigos se deben tomar las siguientes características: valores de relación mazorca-planta cercano a 0.5, que confiere resistencia al acame, otras características favorables como ciclo intermedio, buenas calificaciones de aspecto y sanidad de planta y mazorca. Con respecto a la estabilidad, seleccionar los genotipos que muestren poca interacción con los cambios ambientales, de manera similar tomar en cuenta las características de los progenitores, por ejemplo de las líneas, considerar que muestren un buen rendimiento y por lo tanto facilidad para su reproducción y mantenimiento, cuando sean cruzas simples los progenitores tomar en cuenta que sean de alto rendimiento de semilla.

Xu (2003) indica que existen varios métodos para el mejoramiento genético simultáneo de varios caracteres, y los tres de mayor importancia son: selección en tándem, selección simultánea de caracteres independientes e índice de selección (IS).

6

Peña (2008) señala que es difícil la selección de los genotipos superiores cuando se agrupa una gran cantidad de variables en la selección ya que cada hibrido no cumple con todas las características deseadas por lo tanto una herramienta como el índice de selección de ponderación libre indica cuales son los genotipos superiores que cumplan con las especificaciones de cada investigación tanto para los valores fenotípicos de híbridos y genéticos de líneas y probadores.

Cerón *et al.* (2005) mencionan que los índices de selección consisten en la selección simultanea de varios caracteres, desarrollaron un índice basado en componentes principales sus requerimientos incluyen estimaciones de varianzas y covarianzas de los valores genotipos de los caracteres involucrados en la selección.

El uso del software desarrollado por el CIMMYT (Centro Internacional de Mejoramiento de Maíz y Trigo) para realizar la selección en base a varias características es una opción eficaz y confiable para la identificación de genotipos superiores, este programa (Barreto *et al.,* 1991) produce un parámetro denominado índice que integra de forma numérica distintas características cuantitativas según diferentes metas e intensidades estandarizados en función del promedio y la desviación estándar del grupo promedio.

Aún después de identificar híbridos superiores a los testigos comerciales mediante el índice de selección, para cada ambiente en específico, será necesario seguir su evaluación y comportamiento a través de ciclos de producción. De la Cruz *et al.* (2007) encontró diferencias significativas en altura de planta y numero de mazorcas, indicando que estas variables sensibles a cambios ambientales en la interacción año por cruza, por ser estas características controladas por varianza genética no aditiva.

#### **Interacción Genotipo Ambiente (IGA)**

La interacción genotipo ambiente se origina como consecuencia del comportamiento diferencial de los genotipos en los distintos ambientes (Ibáñez *et al.,* 2006). Por su parte, Dudley y Moll (1969) mencionan que la varianza de la interacción genotipo por ambiente es la parte de la varianza genotípica debida a la no coincidencia en el comportamiento de los mismos genotipos en diferentes ambientes.

Oyervides *et al.* (1993) sugieren que al encontrar diferencias significativas en el comportamiento de familias en los diferentes ambientes de evaluación, indica que el ambiente influye en su comportamiento. Gutiérrez *et al.* (2002) enfatizan que el rendimiento se ve afectado por la interacción genotipo ambiente, por lo tanto es necesario considerar un mismo experimento en diferentes ambientes, para así estimar con más precisión los valores de los componentes genéticos y separar el efecto del genotipo por el ambiente.

Por su parte, Fuentes *et al.* (1991) indican que en la identificación de híbridos triples de maíz que presentan diferencias estadísticas para tratamientos e interacción genotipo por localidad, indica que existe una respuesta diferencial para el rendimiento en los genotipos evaluados y presentan una respuesta relativamente diferente en algunas localidades, esto obliga a realizar estudios más profundos que describan este fenómeno.

Para analizar la interacción genotipo-ambiente en diferentes cultivos se han desarrollado numerosos métodos de análisis, entre los cuales se pueden citar el coeficiente de regresión de Finlay y Wilkinson (1963), los desvíos a la regresión de Eberhart y Russell (1966), los modelos estadísticos de efecto principal aditivo e interacción multiplicativa -denominados modelos AMMI- de Gauch (1988) y el análisis de Regresión en los Sitios (SREG) propuesto por Yang y Hunt (2002) que proporciona un análisis grafico denominado Biplot GGE

El modelo de regresión en sitios (SREG) se utiliza para el análisis de datos provenientes de ensayos comparativos de rendimiento multi-ambientales, y genera un gráfico que permite identificar el genotipo de mayor potencial en cada ambiente y agrupar genotipos y ambientes con patrones similares de respuesta (Ibáñez *et al.,* 2006).

Yan *et al.* (2000) destaca que uno de los objetivos más importantes en ensayos de evaluación de materiales o poblaciones es el estudio de la interacción genotipo ambiente, ya que el rendimiento y todas las variables fenotípicas son el resultado combinado del genotipo, el ambiente y la interacción genotipo ambiente, el mismo autor menciona que solo G + GA son relevantes para la selección de cultivares en determinados ambientes.

Yang *et al.* (2009) indican que el grafico Biplot se ha utilizado para estudiar la interacción genotipo x ambiente. Su capacidad descriptiva y de visualización, junto con la disponibilidad de software de fácil manejo han permitido a los científicos examinar cualquier planta de datos bidireccional, los autores concluyen en este estudio que el uso del análisis Biplot es simplemente un instrumento estadístico descriptivo y visual.

Por su parte, Chavanne *et al.* (2007) enfatizan que la utilización de la técnica GGE Biplot se ha utilizado como herramienta para explorar los efectos combinados del genotipo y la interacción genotipo-ambiente, esta técnica permite discriminar los genotipos en base a rendimiento y estabilidad a través de ambientes específicos, permite identificar genotipos destacados cuando los genotipos muestran valores más altos en el CP1 y valores más cercanos a 0 en el CP2, esto es lo ideal cuando se busca estabilidad y rendimiento para todos los ambientes, en general es una técnica de general simplicidad cuando los genotipos son evaluados a través de diferentes ambientes.

Yan *et al.* (2000) describieron la interpretación de los gráficos Biplot a través de las siguientes consideraciones: a) que los vectores de los ambientes con un ángulo menor de 90° tienen la cualidad de clasificar los genotipos de

una manera semejante, por el contrario, b) los vectores con un ángulo cercano a los 180° tienden a ordenar de manera inversa a estos, por lo que se dificulta la selección por ser tan contrastantes los ambientes.

Ibañez *et al.* (2006) indican que los genotipos conectados por líneas rectas que configuran un polígono indican son los genotipos que más aportan a la interacción es decir de mas bajo a mas alto valor de rendimiento, las rectas perpendiculares a cada uno de los lados del polígono se les denomina sectores, entonces los genotipos que se encuentren dentro del sector donde también se encuentre un vector están asociados, los genotipos que aquí se encuentra muestran un mejor comportamiento especifico para este mismo ambiente.

Yan *et al*. (2007) concluyen que el GGE Biplot es el método más eficiente en el estudio de ambientes y genotipos ya que explica G + GE y el poder de discriminación de ambientes sobre los genotipos, el grafico Biplot GGE es eficaz en la evaluación de los ambientes de prueba, que no es posible en el análisis con otros modelos.

Rodríguez *et al.* (2004) destacan que los genotipos primero deben ser clasificados por el rendimiento unitario y después por su interacción genotipo ambiente, y que el modelo más eficiente en el estudio de interacción genotipo ambiente ha sido el de regresión en sitios SREG.

## **III. MATERIALES Y MÉTODOS**

#### **Material genético**

El material genético utilizado en la presente investigación incluyó 463 híbridos triples formados por el cruzamiento entre 111 líneas y 23 probadores derivados de 5 grupos germoplásmicos, incluyendo 4 híbridos comerciales como testigos.

A continuación se presenta una descripción de cada uno de los grupos germoplásmicos de los cuales fueron derivadas las líneas y cruzas simples utilizadas en la formación de los híbridos utilizados en este trabajo de investigación.

Grupo Enano. Líneas de plantas braquíticas, se caracterizan por soportar altas densidades de siembra, muestran una gran plasticidad de adaptación, respuesta excelente en combinaciones hibridas y a insumos agrícolas. Exhiben madurez diversa por lo que se pueden encontrar familias de ciclo precoz a intermedio, entrenudos cortos debajo de la mazorca, hojas breves erectas, espigas compactas y grano dentado.

Grupo Ideotipo. Líneas constituidas por plantas con excelentes atributos agronómicos, se origino de la transformación de plantas enanas a plantas normales por medio de un programa continuo de retrocruzas, donde el donador fue una población de amplia y selecta base genética con adaptación al área del Bajío. El grupo incluye individuos de altura intermedia, hojas erectas, espiga compacta, madurez intermedia, alto índice de cosecha y perfecta adaptación a regiones con altitudes de 1000 a 2000 msnm.

Grupo Elite. Líneas derivadas de la recombinación de híbridos comerciales de reciente liberación para el área del bajío, incluye híbridos con excelentes atributos agronómicos y genéticos de las diferentes empresas

semilleras que impactan el mercado de esta área. El grupo es de reciente formación, se mantiene alta expectativa de éxito en el uso de germoplasma al que continuamente se inyecta nuevo germoplasma élite.

Grupo Tropical**.** Integrado por líneas que se han derivado de poblaciones con un origen 100% tropical, de ciclo variado, altamente seleccionadas y que no fueron derivadas de una población común. Por ser un grupo de diferente origen geográfico a la región el bajío no ha sido mejorado en el área.

Grupo Precoz. Población formada a partir de líneas elite del programa de mejoramiento del bajío, eran líneas muy tardías por tal razón se sometieron a un programa de selección gamética con cuatro donadores de precocidad (Zacatecas 58, Cafime, VS 201 y Zapalote Chico). Se derivaron 1000 líneas de este programa, que se sometieron a un intenso programa de selección *per sé y*  aptitud combinatoria quedando 10 líneas  $S_5$  sobresalientes, las cuales se recombinaron y constituyeron la población de referencia.

#### **Metodología**

Para la formación de los híbridos triples, las líneas se cruzaron con probadores (cruzas simples) elite, del programa de mejoramiento genético de El Bajío, en el campo experimental de la Universidad Autónoma Agraria Antonio Narro (UAAAN), ubicada en Tepalcingo, Morelos, durante el ciclo de producción O-I 2005-2006, el criterio para realizar las cruzas fue el comportamiento *per se*  de las líneas y la coincidencia de floración de las diversas líneas y probadores.

En la evaluación de las cruzas triples se incluyeron los siguientes híbridos comerciales de explotación para esta zona considerados como testigos: AN- 447 que corresponde a un hibrido comercial de la UAAAN, el P30G54 y P30G88 son híbridos comerciales de la empresa Pioneer y DK-2060 de la empresa Monsanto.

#### **Descripción de los ambientes de evaluación**

La evaluación del desempeño de los híbridos experimentales y testigos comerciales se realizo en tres ambientes representativos de la zona denominada El Bajío. En el Cuadro 3.1 Se muestran las características principales de los sitios de evaluación correspondientes a Celaya, Gto., Tlahuelilpan, Hgo., y El Prado, N.L.

|                    | de evaluación.   |                   |                |                    |               |
|--------------------|------------------|-------------------|----------------|--------------------|---------------|
| Localidad          | Latitud          | Longitud          | <b>Altitud</b> | <b>Temperatura</b> | Precipitación |
|                    | <b>Norte</b>     | <b>Oeste</b>      | (msnm)         | Media anual °C     | media (mm)    |
| Celaya, Gto.       | $20^{\circ} 32'$ | $100^{\circ}$ 49' | 1754           | 21.0               | 597           |
| Tlahuelilpan, Hgo. | $20^{\circ} 08'$ | $99^\circ 14'$    | 2040           | 18.0               | 675           |
| El Prado, N. L.    | $24^{\circ}$ 12' | $100^{\circ}$ 05' | 1890           | 18.0               | 300           |

**Cuadro 3.2** Localización geográfica y características climáticas de los ambientes

INEGI 2000

#### **Diseño de siembra, parcela experimenta y fechas de siembra**

La siembra en cada experimento se llevó a cabo de manera manual depositando dos semillas por golpe y el diseño de siembra utilizado fue un bloques incompletos con un arreglo alfa-látice con dos repeticiones por ambiente durante el ciclo Primavera-Verano 2006.

La parcela experimental fue un surco, con 21 plantas separadas a 0.19 mts. la distancia entres surcos fue 0.85 mts. para Celaya y Tlahuelilpan y 0.92 para El Prado. Las fechas de siembra por ambiente de evaluación fueron: El prado N.L., el 26 de marzo de 2006; en Celaya, Gto., el 2 de Abril de 2006; y en Tlahuelilpan, Hgo., 12 de Abril de 2006.

#### **Labores Culturales**

#### Fertilización

En Tlahuelilpan Hgo., no se efectuó la fertilización debido a que en el ciclo anterior se producía alfalfa que añade nutrientes importantes al suelo y por otra parte, los riegos del cultivo fueron con aguas negras las cuales aportan muchos minerales y materia orgánica. Por el contrario, para Celaya, Gto. y el Prado, N.L., la fertilización se llevó a cabo con una formula 180-90-0 kg ha<sup>-1</sup> de nitrógeno y fosforo respectivamente, todo el fosforo y la mitad del nitrógeno se aplicó al momento de la siembra, el resto del nitrógeno se aplicó al primer cultivo.

#### Riegos

Las aplicaciones fueron variables y de acuerdo a la humedad disponible en cada sitio de evaluación, el único común fue a la siembra.

#### Control de malezas

En los tres ambientes se utilizó un herbicida pre-emergente denominado Primagram Gold (Cuyo ingrediente activo es S-Metalaclor + Atrazina) a razón de 4 L ha<sup>-1</sup> aplicando después del riego de siembra y un cultivo a los 40 días de siembra.

#### Cosecha

Se realizó por parcela útil, de forma manual para posteriormente registrar el peso de campo y contenido de humedad.

#### **Datos agronómicos registrados**

Floración masculina y femenina (FM y FH)

Número de días transcurridos desde la fecha de siembra hasta la fecha cuando el cincuenta por ciento de las plantas registraron anteras dehicentes (floración masculina) y estigmas receptivos (floración femenina).

Sincronía floral (SF)

Diferencia expresada en días transcurridos entre la floración masculina y floración femenina, para este trabajo se tomo como base la floración masculina.

Altura de planta (AP)

Distancia en metros entre la base de la planta y hasta la hoja bandera, después del estado lecho del grano.

Altura de mazorca (AP)

Distancia en metros desde la base de la planta hasta el nudo de inserción de la mazorca principal.

Relación mazorca-planta (RMP)

El cociente que resulta de dividir los valores entre la altura de la planta y la inserción de la mazorca principal, expresado en por ciento.

Acame de raíz (AR)

Número de plantas que presentaron una inclinación mayor de 30° con respecto a la vertical, en relación con el número total de plantas expresado en por ciento.

15

Acame de tallo (AT)

Número de plantas que presentaron el tallo quebrado por debajo de la mazorca principal, en relación con el número total de plantas, expresado en por ciento.

Mala cobertura (MC)

Número de mazorcas que no estaban totalmente cubiertas por las brácteas (totomoxtle) en relación con el total de las mazorcas cosechadas en cada parcela, expresada en por ciento.

Calificación de plantas (CP)

Calificación visual de las plantas por parcela útil que considera porte, sanidad y uniformidad. La escala va de 1 a 5 (1 muy buena y 5 muy mala).

Calificación de mazorca (CM)

Calificación visual de las mazorcas cosechadas por parcela útil que considera; llenado de grano, sanidad, tamaño y uniformidad. La escala va de 1 a 5 (1 muy buena, 5 muy mala).

Prolificidad (PROL)

Número de mazorcas cosechadas entre número de plantas cosechadas expresado en por ciento.

Peso de campo

Peso expresado en kilogramos del total de las mazorcas cosechadas por parcela útil.

Porcentaje de humedad

Para obtener este dato, se tomó un número de mazorcas representativas de la parcela, de las cuales fueron desgranadas de 3 a 5 hileras para obtener cerca de 100 gramos; esta muestra es sometida a medición en un aparato Dickie John, que determina la humedad del grano. Esta actividad se realizó al momento de la cosecha.

Rendimiento (RTO)

Es la predicción estimada por parcela experimental reportada en t ha<sup>-1</sup> de mazorcas al 15.5 % de humedad. Este dato se obtuvo al multiplicar el peso seco (PS) por un factor de conversión (FC).

$$
PS = \frac{100 - \% H}{100} x PC
$$

Donde: %H = Porcentaje de humedad del grano a la cosecha por parcela, PC = peso de campo en Kg.

$$
FC = \frac{10000}{APU X 0.845 X 1000}
$$

Donde: 10000 =valor correspondiente a la superficie de una hectárea en m<sup>2</sup> APU= área de parcela útil, es el producto de la distancia entre surcos por la distancia entre matas por el número exacto de plantas por parcela; 0.845 = Constante para transformar el rendimiento de peso seco al 15% de humedad y 1000 = constante para obtener el rendimiento en t ha $^{-1}$ .

#### **Rendimiento ajustado por covarianza**

Debido a que el número de plantas cosechadas fue variable entre parcelas se realizo un análisis de covarianza, con el fin de estimar el efecto de esta variable en la expresión final del rendimiento. Cuando se determinó que la covariable mostró significancia mediante la prueba de F, el rendimiento se ajustó mediante la fórmula siguiente:

$$
\hat{Y}_{ij} = Y_{ij} - \beta_i (X_i - \mu)
$$

Donde:  $\hat{Y}_{ij}$  = rendimiento ajustado por covarianza;  $Y_{ij}$  = rendimiento sin ajustarse de i-ésimo tratamiento;  $\beta_i$  = coeficiente de regresión estimado;  $X_i$  = número de plantas cosechadas en el i-ésimo tratamiento; y µ= promedio de número de plantas por experimento.

#### **Índice de selección de ponderación libre**

La estimación del índice de selección descrito por Barreto *et al.* (1991) de los híbridos experimentales se generó a partir de 8 variables las cuales se consideraron las más importantes en este estudio, y las cuales fueron, FUS, RMP, AR, SF, MC, CM, FM y RTO.

Este procedimiento permitió establecer decisiones mayormente fundamentadas y orientadas hacia la obtención de una mejor respuesta en el proceso de selección, la elección de los mejores se realizó tomando en cuenta el valor del índice estimado para cada genotipo.

La metodología para la estimación de los IS fue dando seguimiento a la propuesta planteada por Barreto *el at.* (1991):

$$
IS = \{ [(Y_i - M_i)^2 * I_i] + [(Y_j - M_j)^2 * I_j] + \dots + [(Y_n - M_n)^2 * I_n] \}^2
$$

Donde:

*IS* = índice de selección  $Y_{i..n}$  = Variable en unidades Z (estandarizada);  $M_{i...n}$  = Meta de selección;  $I_{i..n}$ = Intensidad de Selección.

Las variables observadas durante la toma de datos no corresponden a las mismas unidades de medida por lo tanto es necesario la estandarización por medio de la siguiente fórmula:

$$
Z=\frac{X_j-\mu}{s}
$$

Donde:  $Z = al$  valor estandarizado de la variable de interés;  $X_i$  = el valor observado en la entrada, *µ =* a el valor promedio de todas las entradas y s = a la desviación estándar del grupo de entradas.

El valor estandarizado de cada una de las variables mientras más cerca se encuentre de la meta deseada, más pequeño es el valor del IS calculado y se acerca más al genotipo con los criterios deseados (superior), por el contrario, mientras más grande es el valor del IS más alejado se está del genotipo con los criterios establecidos (inferior). El genotipo que contenga el valor de IS más pequeño es considerado el mejor.

Meta de selección de cada variable está referida a las unidades de desviación estándar del promedio que se desea lograr en la selección. La meta toma valores de -3 a +3, con valores positivos se seleccionan genotipos por arriba del promedio de la población para la variable en cuestión; por el contrario con los valores negativos aquellos numéricamente por debajo del promedio y para elegir genotipos cercanos al promedio se utilizan metas con valores de cero.

Las metas deseadas para híbridos, se establecieron considerando el número de tratamientos, asignando una presión de selección del 7% aproximadamente para obtener 30 genotipos apropiados y evitar el desecho de germoplasma con potencial.

La intensidad de selección se refiere a la importancia relativa de las diversas variables a utilizarse en la selección. Este valor puede ser diferente para cada variable, según el criterio del investigador y toma de valores en rango de 1 a 10. Un valor de intensidad grande (10) representa una mayor importancia

19

y un valor pequeño (1) representa menor peso económico a la variable en cuestión.

Para la asignación de las intensidades, en este trabajo se considero la importancia o valor de cada una de las variables, la cual se asigno de la manera más apropiada y pertinente tomando en cuenta los criterios de selección para esta investigación, la intensidad asignada fue la misma para las tres localidades con el fin de hacer una mejor selección y comparación de los híbridos, las líneas y los probadores a través de las tres localidades. Los valores de metas e intensidades de puede consultar en el cuadro A3.

Se estimo la correlación de las variables de interés, para que pudieran ser excluidas del análisis final, dentro de las ocho incluidas en el análisis, no se encontró correlación por lo tanto fueron incluidas en las tres localices.

Los IS se estimaron por repetición dentro de cada localidad, para posterior mente realizar un análisis de varianza combinado. Para detectar diferencias estadísticas.

#### **Análisis de varianza combinado**

Después de la estimación de IS por repetición para híbridos experimentales se continúo con la partición de la varianza de los IS de los genotipos, mediante un análisis de varianza a través de ambientes.

El modelo estadístico fue el siguiente:

$$
Y_{ijk} = \mu + A_i + R_{i(j)} + G_k + A G_{ik} + E_{ijk}
$$

Donde:  $Y_{ijk}$  = Valor del IS en el i-ésimo ambiente, en la j-ésima repetición del késimo genotipo;  $\mu$  =efecto de la media general;  $A_i$  =efecto del i-ésimo ambiente;  $R_{i(j)} =$  efecto del j-ésimo bloque dentro del i-ésimo ambiente;  $G_k$  =efecto del k-ésimo genotipo;  $AG_{ik}$ =efecto del k-ésimo genotipo por el iésimo ambiente;  $E_{ijk}$  = error experimental.

#### **Coeficiente de variación**

Se calculo el coeficiente de variación (CV), mediante la aplicación de la siguiente fórmula:

$$
CV = \frac{\sqrt{CMEE}}{\mu} \; X \; 100 \times 100
$$

Donde: CV = coeficiente de variación (%); CMEE = cuadrado medio del error experimental;  $\mu$  = media general.

#### **Análisis de Regresión en Sitios (SREG)**

Fue necesario dar explicación a la interacción genotipo x ambiente, por lo que se realizo un análisis con el modelo multiplicativo denominado Análisis de Regresión en los Sitios (SREG) propuesto por Yang y Hunt (2002) que generó el "Biplot" GGE termino referido a que en la parte multiplicativa del modelo se están analizando conjuntamente los efectos del genotipo y la interacción Genotipo-Ambiente, a este grafico Biplot producido por el modelo SREG se realizó una modificación con el propósito de identificar a los genotipos de mayor estabilidad; el grafico generado adquirió un término adicional al considerar los valores correspondientes a las coordenadas del promedio ambiental (CPA) denominado "**probador virtual"** (P).

Otro cambio fue la adecuación que considero cambiar el signo de las instrucciones que generan los vectores de los ambientes en la macro de SAS, con la cual estos fueron trasladados a una posición opuesta, sin perder el sentido para lo que inicialmente fue planteado en el modelo.

La formula siguiente representa al modelo SREG.

$$
Y_{ij} = \mu + a_j \sum_{k=1}^{c} \beta_k + \alpha_{ik} + \gamma_{jk} + R_{ij}
$$

Donde: *Y<sub>ij</sub>* = rendimiento de i-ésimo genotipo en el j-ésimo ambiente; *μ<sub>j</sub>* = media del ambiente j;  $a_i$  = efecto del j-ésimo ambiente  $c$  = número de componentes principales;  $\beta_k$  = raíz cuadrada del valor característico del k-ésimo eje del ACP;  $\alpha_{ik}$  = calificacion del ACP para el k-ésimo eje del i-ésimo genotipo;  $\gamma_{jk}$  = calificación del ACP para el k-ésimo eje del j-ésimo ambiente;  $R_{ij}$  = residual del modelo con ~ DNI (0, $\frac{\sigma^2}{\sigma}$  $\frac{r}{r}$ ).

#### **Línea por probador**

Primeramente se estudiaron, bajo este modelo, de forma individual las ocho variables (de estas solamente se reportan tres las que más cumplen los requisitos demandados por el análisis de varianza y estas son FM, RMP y RTO), para explorar si existían efectos significativos para cada una de los componentes en que se dividieron los tratamientos.

Con el siguiente modelo estadístico.

$$
Y_{ijkl} = \mu + A_i + RA_{j(i)} + L_k + P_l + LP_{kl} + AL_{ik} + AP_{il} + AL_{jkl} + \mathcal{E}_{ijkl}
$$

Donde:  $Y_{ijkl}$  = variable de respuesta;  $\mu$  = el efecto de la media general;  $A_i$  = efecto de la i-ésimo ambiente;  $RA_{i(i)}$ = efecto de j-ésimo bloque dentro del iésimo ambiente;  $L_k$  = efecto de la k-ésima línea;  $P_l$  = efecto de l-ésimo probador;  $LP_{kl}$  = efecto de la k-ésima línea por el l-ésimo probador;  $AL_{ik}$  =efecto

de la k-ésima línea por el i-ésimo ambiente;  $AP_{il}$  = efecto del l-ésimo probador por el i-ésimo ambiente;  $ALP_{ikl}$  = efecto de la k-ésima línea por el l-ésimo probador por el i-ésimo ambiente;  $\varepsilon_{ijkl}$  = error experimental.

Como criterio de selección y construcción de los índices de líneas y probadores se utilizaron los efectos de aptitud combinatoria general para las mismas variables de interés, que fueron consideradas en la construcción del índice de híbridos con excepción de SF.

La estimación de los efectos genéticos de ACG para híbridos triples se realizo mediante las siguientes formulas.

Estimación de efectos de ACG para las líneas

$$
L_i = \frac{Xi \dots}{pra} - \frac{X \dots}{lpra}
$$

Estimación de efectos de ACG para probadores

$$
P_j = \frac{X.j..}{lra} - \frac{X ....}{lpra}
$$

Donde: *Li*= aptitud combinatoria general de líneas; *P<sup>j</sup>* = aptitud combinatoria general de probadores;  $l =$  número de líneas;  $p =$  numero de probadores;  $r =$ repeticiones; a = numero de ambientes; Xi... = sumatoria de la i-ésima línea; X.j.. = sumatoria del j-ésimo probador; y X….= sumatoria total.

Para realizar la estimación de ACG se considero solo a las líneas que se cruzaron al menos con tres probadores para que el resultado fuera confiable.

Posteriormente, empleando los estimados de ACG de cada una de las ocho variables se calculó un índice de selección, por repetición, para líneas y otro para probadores.

Para la asignación de las metas de cada variable de líneas y probadores se considero los genotipos que por variable tuvieran diferencias estadísticas significativas como meta deseada en la selección, para establecer las intensidades se utilizo el mismo criterio que para los híbridos utilizándose los mismos valores, los valores de metas e intensidades se pueden consultar en el Cuadro A4 y A5, para líneas y probadores respectivamente.

### **Criterios de selección**

Se estimó el índice de selección de los híbridos considerando ocho variables agronómicas con la metodología propuesta por Barreto *et al.* (1991), la selección los genotipos que mostraron mejores valores de índices a través de ambientes se realizo empleando el modelo SREG propuesto por Yan *et al.* (2001) infiriendo que los genotipos ideales son aquellos que tienen un vector de mayor longitud con relación al primer componente principal y que estén más cercanos al origen del segundo componente principal por su asociación directa con la estabilidad.

Para la elección de líneas y probadores se estimo el valor del índice en base a valores de ACG de las mismas variables que se utilizaron en la estimación del índice para híbridos con excepción de SF, se empleo el modelo SREG utilizando la misma metodología que para híbridos triples.

Un valor pequeño de IS y constante a través de los ambientes permitió hacer selección hacia dichos genotipos considerándolos como superiores.

## **IV. RESULTADOS Y DISCUSIÓN**

Para cumplir con los objetivos y llevar a cabo la comprobación de la hipótesis planteada para este trabajo, en este capítulo se consignan los análisis de varianza combinado a través de localidades para el índice de selección de 467 híbridos evaluados en tres ambientes, englobando en el indice ocho variables agronómicas.

En el Cuadro 4.1 la fuente de variación Ambientes presentó diferencias significativas (P≤0.01) lo que indica que a pesar de que las condiciones geográficas y climáticas de las localidades muestran algunas similitudes como se puede apreciar en el Cuadro 3.2 no se presentaron las mismas características climática, otros factores que diferenciaron estas localidades pudieran ser el manejo agronómico, y características edáficas de cada lugar de evaluación. Esto es importante porque permite conocer como difieren los ambientes aun cuando pertenecen a un mismo mega-ambiente.

| GL             | <b>SC</b> | <b>CM</b>      |
|----------------|-----------|----------------|
| $\overline{2}$ | 3230.30   | **<br>1615.15  |
| 3              | 7567.56   | **<br>2522.52  |
| 466            | 9665.97   | $***$<br>20.74 |
| 932            | 12066.20  | $***$<br>12.94 |
| 1710           | 14033.99  | 8.20           |
| 3113           | 46048.15  |                |
|                |           |                |
|                |           |                |
|                | .         | . .            |

**Cuadro 4.1** Cuadrados medios del análisis de varianza combinado para la variable índice de 463 híbridos evaluados durante el P-V 2006.

\*\* diferencias estadísticas al P≤0.01, FV: fuentes de variación, GL: grados de libertad, SC: suma de cuadrados, CM: cuadrados medios

Los objetivos que tiene un diseño de bloques al azar es conservar la variabilidad entre unidades experimentales dentro de un bloque y generar mayor diferencia entre bloques, diferencia que no se debe de atribuir a los tratamientos, creando así una fuente adicional de variación; lo que hace que los grados de libertad para el error experimental se reduzcan por los grados de libertad de los bloques, lo cual implica que el diseño sea eficiente (Little y Jackson, 1989).

La fuente de variación Bloques/Ambientes mostró diferencias significativas (P≤0.01) esto indica que las unidades experimentales mostraron diferencias entre bloques. Ante estos resultados, se puede asumir que el diseño ha sido eficiente para la variable índice por detectar estas diferencias ocasionadas por el efecto del ambiente donde se evaluaron estos genotipos, tal efecto se extrajo en el error.

La fuente de variación Genotipos presentó diferencias estadísticas (P≤0.01) esto se puede atribuir a que los progenitores que formaron las cruzas se derivaron de cinco grupos germoplásmicos diferentes (elite, enano, ideotipo, tropical y precoz), otra posible causa de este comportamiento es que la evaluación involucra a cuatro híbridos comerciales que pueden influir en la variación al compararse con los híbridos experimentales.

Otra causa de variación es que dentro de las variables que se involucran en el índice de selección más de alguna tendrá una respuesta contrastante, que provoca diversos valores de índices causando diferencias entre tratamientos. Las diferencias estadísticas indican la variabilidad en híbridos por lo tanto es pertinente realizar selección de los híbridos que manifiesten el menor valor de índice, calificados como los mejores.

Ambiente x Genotipo mostró diferencias estadística (P≤0.01) este resultado indica que el comportamiento de los híbridos (IS) por localidad fue diferente, lo que está de acuerdo con lo que indica Ibáñez *et al.* (2006) que el comportamiento diferencial de los genotipos en los distintos ambientes se puede atribuir a los efectos ambientales sobre los híbridos, cuando esto sucede como lo indica Fuentes *et al*. (1991) se deben realizar estudios más profundos,

26

para analizar estos fenómenos. Yan *et al.* (2007) menciona que el método más eficiente para analizar la interacción es el SREG.

## **Modelo SREG de los índices de selección de las ocho variables fenotípicas para híbridos**

El análisis del comportamiento de los índices para valores fenotipos por localidad de los híbridos, mostró inconsistencia en el comportamiento a través de las localidades, por lo tanto es necesario un análisis exploratorio mediante el modelo SREG para interpretar mejor este comportamiento y hacer una mejor selección de los genotipos superiores a través de los ambientes de evaluación considerando simultáneamente el potencial genético y la IGA. La Figura 4.2 pertenece al gráfico biplot (GGE) para los híbridos evaluados.

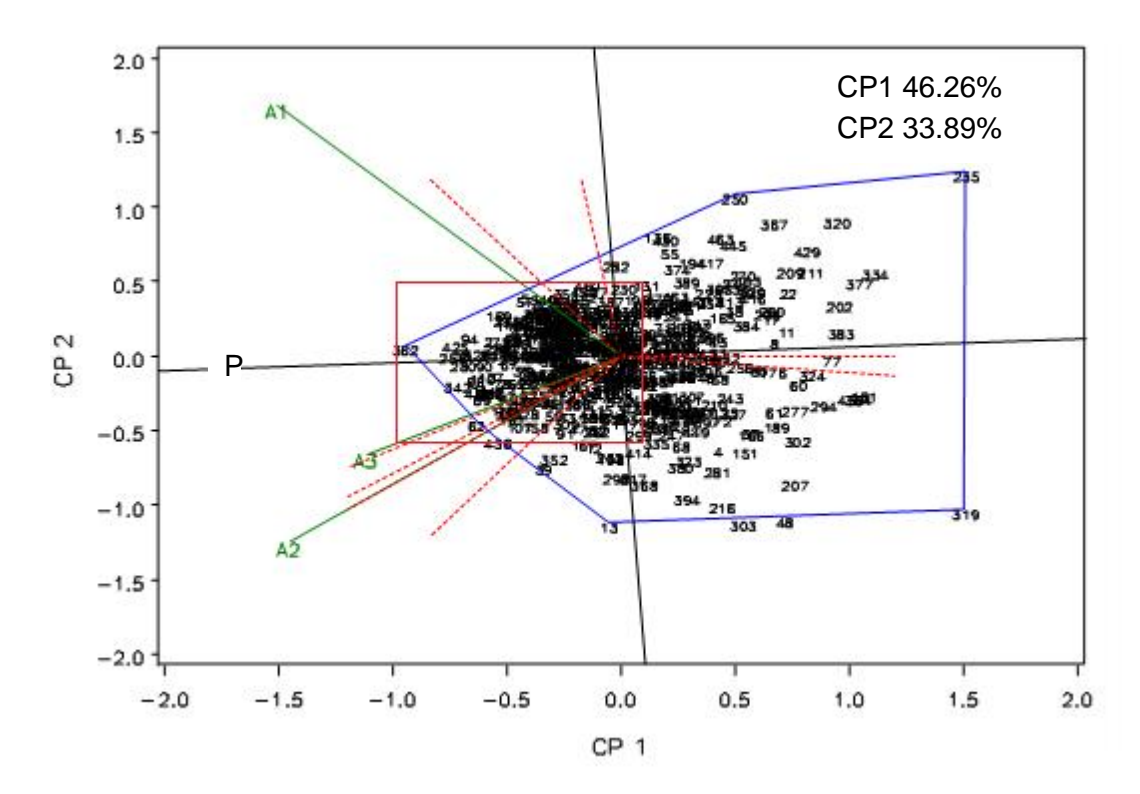

**Figura 4.1** Biplot GGE. Patrón de respuesta del IS para los híbridos experimentales y testigos. CP1 Y CP2 = primero y segundo componente principal, A1: Tlahuelilpan, Hgo., A2: Celaya, Gto., A3: El Prado N.L., P = Probador virtual.

Esta gráfica muestra que entre localidades no se formó un ángulo mayor de 90° por lo tanto estos tres ambientes son representativos de un mega ambiente.

Las localidades A2 y A3, muestran capacidad de calificar a los híbridos de manera muy similar, se puede prescindir de Celaya, Gto. por poseer una capacidad de discriminación menor sin perder precisión en los resultados obtenidos, lo cual se deduce por el ángulo pequeño que se observa entre estas, en la grafica también se observa los ambientes A1 y A2 son los más poder de discriminación para este mega ambiente por tener los vectores más grandes.

Por la gran cantidad de genotipos evaluados no es posible la visualización de los genotipos con mejor índice fue necesario realizar una proyección del área de interés, que es la que se muestra en el recuadro localizado dentro de la Figura 4.1, y la proyección del mismo se muestra en la Figura 4.2.

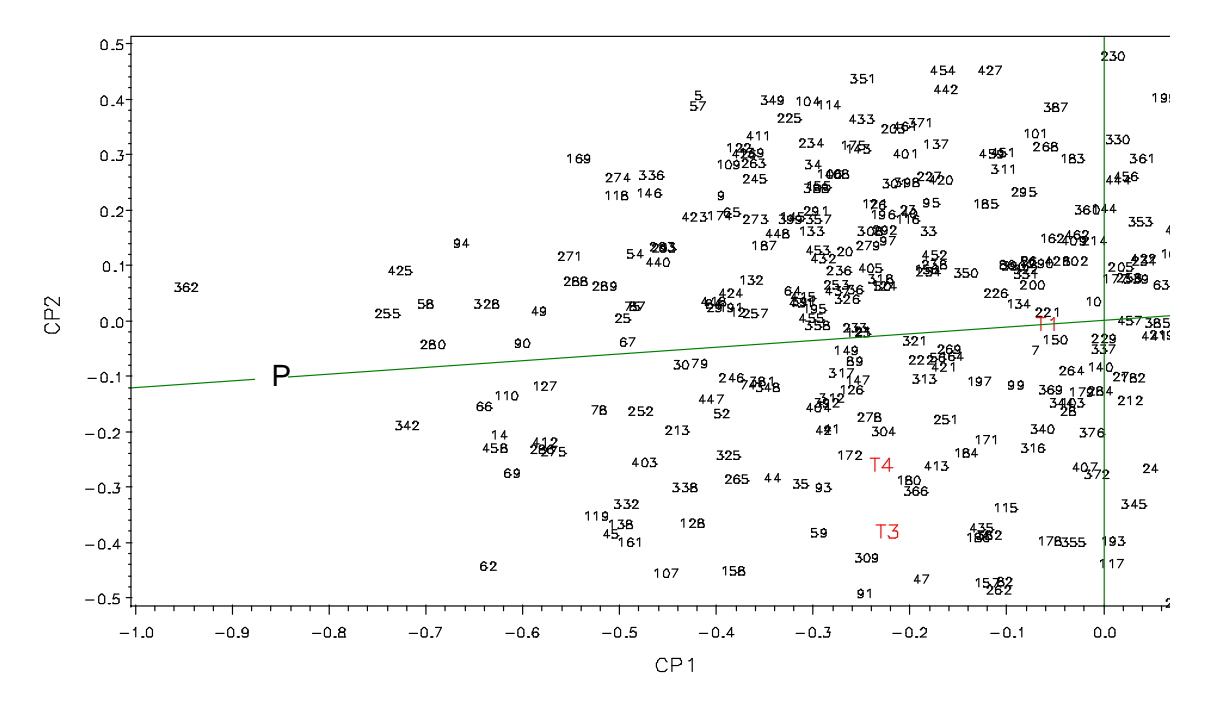

**Figura 4.2** Proyección de la Figura 4.1 donde se aprecia el probador virtual y los genotipos más estables a través de los ambientes de evaluación.

La Figura 4.2 permite observar que los genotipos con mejor potencial son los híbridos 362, 255, 425, 342, 280, 58, y que pueden ser calificados como genotipos deseables por la baja interacción con los cambios ambientales, por estar más alejados de la ordenada y más cercanos a el eje de las abscisas, como lo describe Yan *et al.* (2001). La genealogía de los híbridos seleccionados se puede observar en el Cuadro A1.

Esto resultados se traducen en mejores recomendaciones y selecciones más precisas minimizando la posibilidad de error en las decisiones que se pudieran tomar sobre la elección de los mejores híbridos.

En la Figura 4.2 se señalan con letras rojas a los testigos T1 (AN-477), de la UAAAN, el T3 (P30G88) de la empresa Pioneer y T4 (DK-2060) de Monsanto, notándose que fueron superados claramente por un nutrido grupos híbridos experimentales (todos los que tienen un valor negativo mayor a ellos con respecto al primer CP) una situación deseable en cualquier investigación que busca generar nuevos y mejores híbridos de maíz, esto es muestra del éxito en el avance de los programas de mejoramiento del IMM, al superar a los híbridos comerciales.

Se debe enfatizar el comportamiento muy superior del genotipo 362, aun que con un poco de inestabilidad se acerca más al genotipo ideal, por presentar un valor de índice de selección más cercano a cero, los progenitores de es genotipo fueron (MLS4-1x18-19-60-A-A) x (LEOPRECOZ-2).

Por otra parte, el genotipo más estable a través de las localidades fue el genotipo 280, con un valor de índice de selección ubicado en la posición cinco, los progenitores de este hibrido fueron (LBCPC4S4xPE-115-3) x (AS-910xC-221)-4-1-3, este genotipo puede ser clasificado como el idóneo, por su estabilidad y bajo valor de índice.

El testigo perteneciente a la UAAAN presento buena estabilidad con un comportamiento muy cercano a la media, pero superado numéricamente por los híbridos de las empresas, que mostraron mejores características agronómicas que manifestaron un mejor valor de índice y buen comportamiento en las localidades de A2 y A3.

#### **Análisis de varianza línea por probador**

Se reportan tres variables de importancia agronómica que cumple con los requisitos necesarios para ser analizados por el modelo estadístico.

**Cuadro 4.2** Cuadrados medios del análisis de varianza línea por probador de híbridos triples, para tres variables de importancia agronómicas evaluados en las localidades de Tlahuelilpan, Hgo., Celaya, Gto. y El Prado, N. L. en primavera verano 2006.

| <b>FV</b>              | GL             | <b>RMP</b><br>% |       | <b>FM</b><br>(días) |       | <b>RTO</b><br>(t ha <sup>-1</sup> ) |
|------------------------|----------------|-----------------|-------|---------------------|-------|-------------------------------------|
| Ambiente (Amb)         | $\overline{2}$ | 8150.89         | $***$ | 178069.84           | $***$ | $***$<br>4670.48                    |
| Bloque/Amb             | 3              | 142.77          | $***$ | 27.47               | $***$ | 21.07                               |
| Linea                  | 93             | 90.63           | $***$ | 199.75              | $***$ | $***$<br>49.77                      |
| Probador               | 22             | 100.71          | $***$ | 114.33              | $***$ | $***$<br>96.25                      |
| Linea x Probador       | 345            | 33.02           | **    | 10.97               | $***$ | **<br>12.77                         |
| Amb x Linea            | 186            | 39.35           | **    | 17.31               | $***$ | $***$<br>20.74                      |
| Amb x Probador         | 44             | 78.36           | **    | 92.89               | $***$ | 37.36                               |
| Amb x Línea x Probador | 690            | 30.86           |       | 7.40                |       | 10.91                               |
| Error                  | 1391           | 28.59           |       | 7.08                |       | 10.24                               |
| Total                  | 2776           |                 |       |                     |       |                                     |
| Media                  |                | 56.19           |       | 95.21               |       | 15.48                               |
| C.V.                   | .              | 9.52            |       | 2.79                |       | 20.66                               |

\*\* diferencias estadísticas al P≤0.01, FV: fuentes de variación, GL: grados de libertad, RMP: relación mazorca-planta, FM, floración masculina.

En el Cuadro 4.2 para la variable RMP, la contribución a la variación total de los tratamientos por la interacción de línea x probador fue 51.69%, y el resto por líneas y probadores 49.31%, este resultado muestra que el comportamiento de los híbridos para esta variable se debe de manera similar tanto a efectos aditivos como no aditivos. Nestares *et al.* (1999) indica además que la

capacidad de los probadores para discriminar las líneas es diferente, para esta variable.

Para la variable RMP, es recomendable realizar un programa de selección reciproca recurrente porque esta característica este determinada por efectos aditivos y no aditivos numéricamente similares, esto para poder predecir con más precisión el comportamiento de la  $F_1$ .

En la suma de cuadrados de la fuente de variación línea en la variable agronómica FM la variación aportada por las líneas fue 74.67%, esto indica que la precocidad de los híbridos se debe mayormente a efectos aditivos, aunque también probadores mostró diferencias estadísticas altamente significativas el aporte de la variación a esta característica de los híbridos fue menor (10.11%).

FM mayormente determinada por efectos aditivos, es recomendable realizar un programa de selección recurrente sobre las poblaciones para incrementar la frecuencia de esta característica, en las poblaciones usadas como fuente de líneas.

Para la variable RTO, la mayor parte de la variación de tratamientos la aporto la fuente de variación líneas (41.5%) con respecto la interacción línea x probador fue similar (39.5%) y es indicadora de la existencia de efectos de la ACE de las líneas con los probadores y ponen en evidencia la presencia de dominancia para la variable rendimiento, esta variable estuvo determinada, por efectos aditivos y de dominancia.

La variación de RTO estuvo determinada por efectos aditivos (60.5%) se puede implementar un programa de selección reciproca recurrente para incrementar esta característica y programas de hibridación ya que la variación de tratamientos también se debe a efectos de dominancia (39.5%).

Aunque sólo se reportó el análisis de tres variables se presume que se puede calcular de manera confiable los efectos de ACG de las ocho variables estudiadas, y con ellos estimar un índice de selección con base en estos efectos tanto para líneas como para probadores.

## **Análisis de varianza de líneas en función de índices de selección basado en efectos de ACG.**

La ACG de líneas y probadores fue estimada por repetición para hacer posible el análisis de varianza. En el Cuadro 4.3 Se muestran los resultados del análisis de varianza para líneas.

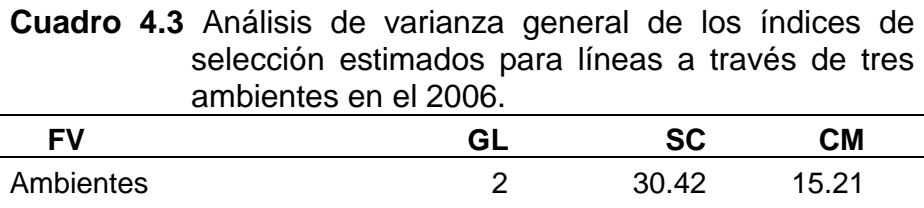

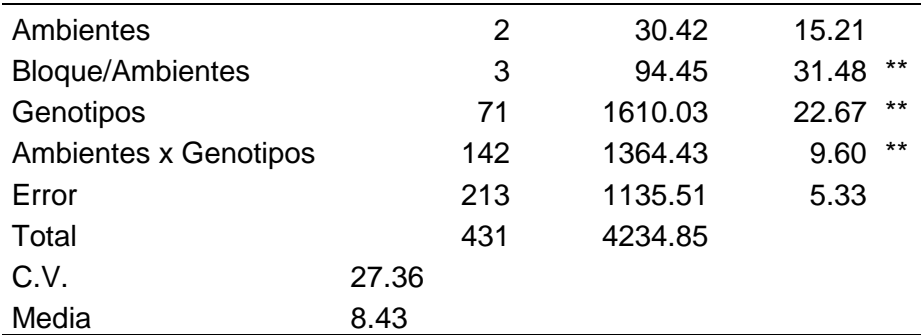

\*\* diferencias estadísticasj al P≤0.01 FV: fuentes de variación, GL: grados de libertad, SC: suma de cuadrados, CM: cuadrados medios.

Para la fuente de variación Bloque/Ambientes el análisis estadístico mostró diferencias estadísticas altamente significativas (P≤0.01) detectando diferencias entre bloques, el diseño estadístico muestra de que el análisis ha sido eficiente al detectar estas diferencias.

La fuente de variación genotipos, también mostró diferencias estadísticas altamente significativas (P≤0.01) esto pudo deberse a que las líneas mostraron valores diversos de índice de selección.

En el mismo caso estuvo la fuente de variación Genotipos x Ambientes por mostrar diferencias estadísticas (P≤0.01) indicando la presencia de interacción de los IS de los genotipos con el ambiente o comportamiento

inconsistente de los índices de selección de los genotipos a través de localidades como lo menciona Dudley y Moll (1969). Por lo tanto al igual que para híbridos fue necesario un estudio exploratorio mediante el modelo SREG para analizar este fenómeno.

## **Modelo SREG de los índices de selección basado en los efectos de ACG de las siete variables para líneas**

La Figura 4.3 corresponde al grafico Biplot GGE para la interpretación de los genotipos de las líneas en base a su índice de selección a través de los ambientes.

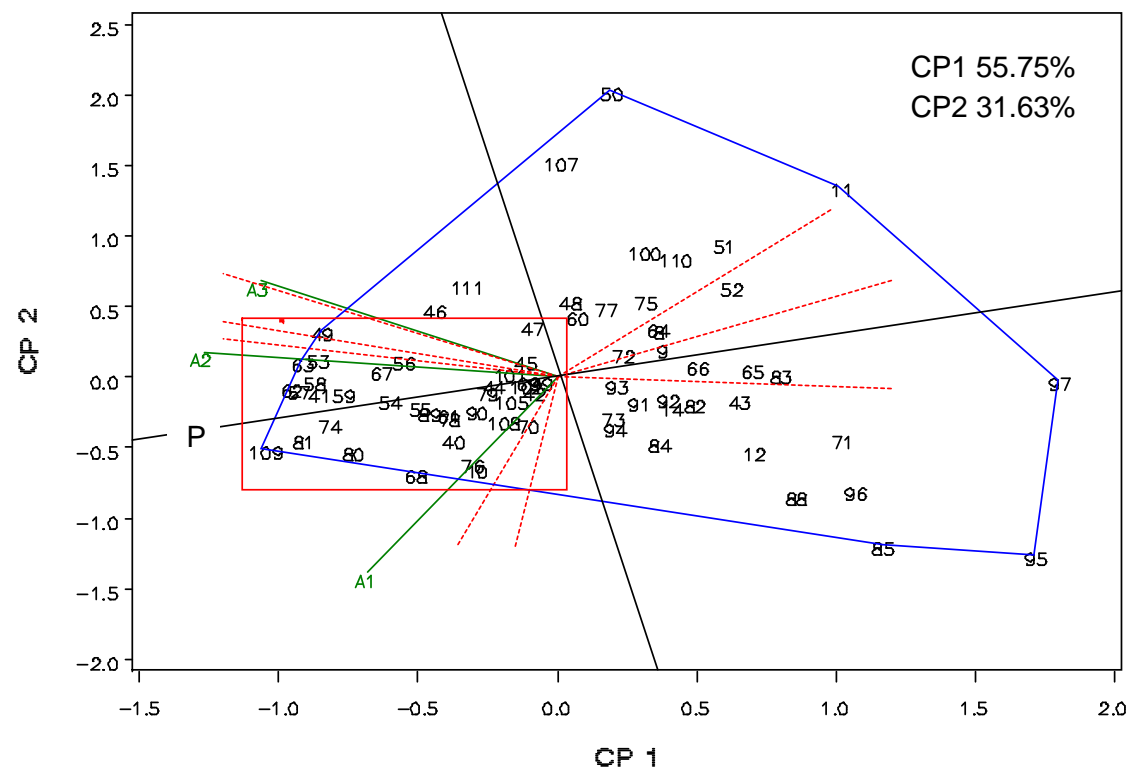

**Figura 4.3** Biplot GGE. Patrón de respuesta del IS para las líneas. CP1 y CP2 = primero y segundo componente principal, A1: Tlahuelilpan, Hgo., A2: Celaya, Gto., A3: El Prado, N.L.; P = Probador virtual.

Con respecto a los vectores de los ambientes A1 y A2 se muestra que se encuentran dentro de un mismo sector también se aprecia que la mayoría de

las líneas están asociadas a estos dos ambientes. Se observa que el vector correspondiente al ambiente A1 es el que presento una mayor longitud por lo tanto es el que mostró mejor capacidad para discriminar líneas.

Para una mejor visualización se realizo la Figura 4.4 donde se observa de mejor manera los mejores genotipos de interés.

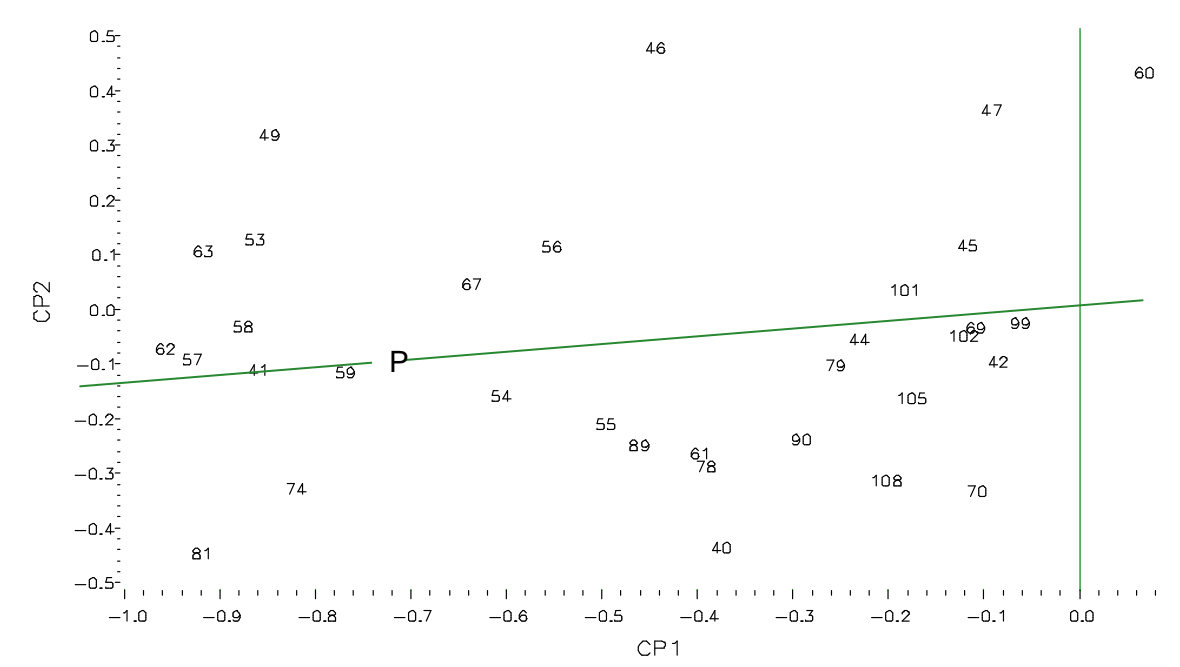

**Figura 4.4** Proyección de la Figura 4.3 donde se aprecia el probador virtual y las líneas, más estables a través de ambientes de evaluación.

Figura 4.4 de la parte de la grafica de interés donde se encuentran las líneas que tienen el índice más bajo, se puede apreciar que las líneas con mayor potencial son las siguientes, 62; S3-19-3, 57; (AS-910xC-221)-4-4-1, 41; MH-2-1-2, 59; (AS-910xC-221)-4-4-4, 58; (AS-910xC-221)-4-4-2, 109; CB 85HCS V524-4119HC-1-1-5-4 y 81; CB 85HCS V524-4119HC-49-2, que mostraron una valor menor del índice a través de las localidades, cuentan con excelentes atributos de ACG para la mayoría de las variables de evaluación.

Se observa que las líneas 57, 59, 58 son hermanas y por lo tanto el comportamiento similar, estas líneas pertenecen al grupo Elite, de la misma manera las líneas 109 y 81 presentan la misma situación esta líneas pertenecen al grupo tropical.

Las líneas progenitoras de los mejores híbridos, fueron la línea 54 (AS-910xC-221)-4-1-3 y la línea 24 LEOPRECOZ-2, sin embargo la primera mostró una estabilidad aceptable a través de los ambientes, y un índice aceptable superior a la media, la segunda no aparece en el análisis grafico Biplot GGE, ya que se excluyo de este por cumplir con un número mínimo de tres cruzamientos con diferentes probadores para que mostrara un resultado confiable, se tiene la incertidumbre de que este resultado se deba a un efecto de ACG o ACE entre los progenitores, sin embargo el probador (9) con el que fue cruzada fue el mejor por tener el valor más cercano a cero de índice de selección, que pudiera ser otra causa del comportamiento superior del hibrido.

La genealogía de las cruzas pone en evidencia que algunas cruzas son hermanas o pertenecen al mismo grupo germoplásmicos, suponiendo que en estos grupos existe mejor potencial para la formación de híbridos simples y probables probadores por presentar una alta ACG.

**Análisis de varianza de probadores en función de índices de selección basado en efectos de ACG.**

**Cuadro 4.4** Análisis de varianza general de los índices de

selección estimados para probadores a través de tres

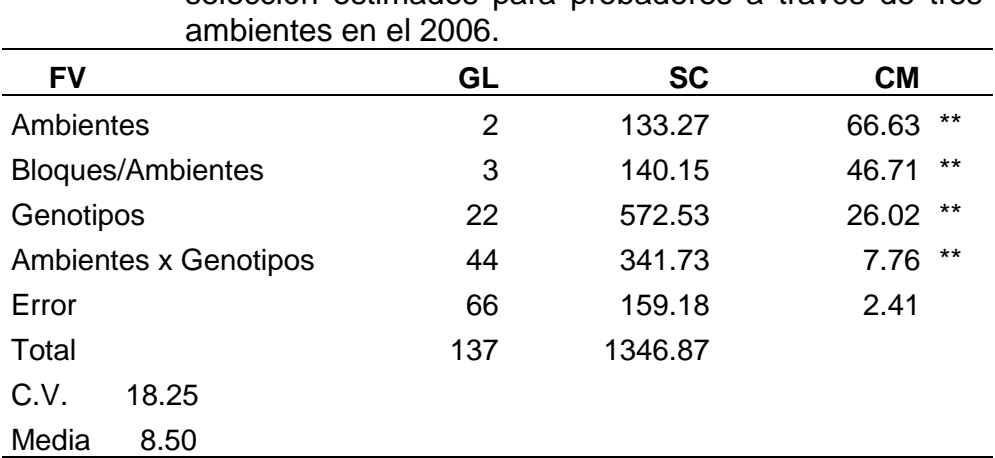

\*\* diferencias estadísticas al P≤0.01, FV: fuentes de variación, GL: grados de libertad, SC: suma de cuadrados, CM: cuadrados medios

El análisis de varianza detecto diferencias estadísticas altamente significativas para la fuente de variación Ambientes, se asume que en al menos un ambiente de evaluación mostró diferencias climáticas, edáficas y de manejo diferente a los otros dos, aportando algún efecto a la variación y por lo tanto las diferencias estadísticas que muestra en análisis de varianza.

De la misma manera que los análisis para híbridos y probadores en este caso la fuente de variación bloques/ambiente mostró diferencias estadísticas altamente significativas (P≤0.01) de tal manera que el análisis ha sido eficiente al detectar diferencias entre bloques.

La fuente de variación genotipos también mostró diferencias estadísticas (P≤0.01) esto puede deberse a que los diversos probadores utilizados en esta evaluación pertenecen a un grupos germoplásmicos diferentes, exhibiendo diferente potencial para formar híbridos, cada probador aporta efectos positivos y negativos de ACG a cada variable fenotípica de los híbridos.

De la misma manera que las fuentes de variación antes mencionadas, Ambientes x Genotipos mostró diferencias estadísticas (P≤0.01) poniendo de manifiesto que en las cruzas donde participaron los probadores, fueron influenciadas en su comportamiento fenotípico por el ambiente, como resultado de la interacción.

## **Modelo SREG de los índices de selección basado en los efectos de ACG de las siete variables para probadores**

El análisis de varianza mostró interacción línea por probador esto es muestra de que los probadores tienen la capacidad para discriminar líneas, el análisis de interacción genotipo x ambiente se presenta en la Figura 4.5.

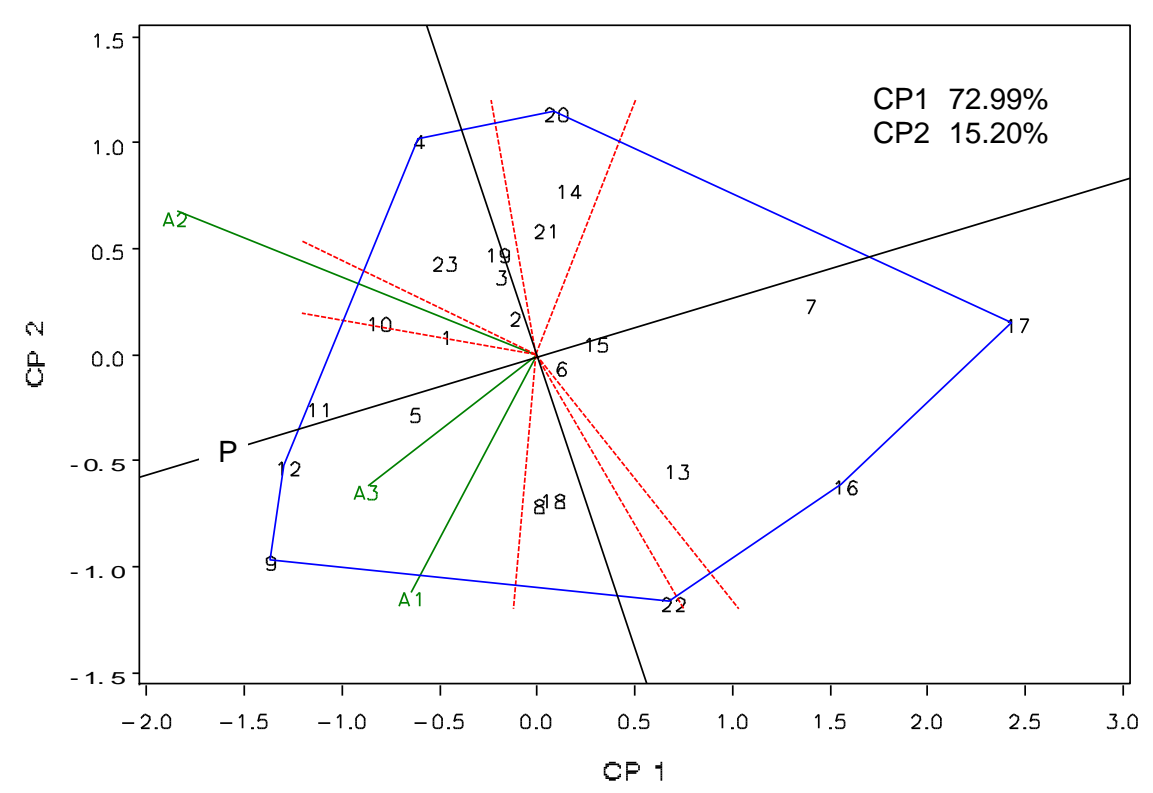

**Figura. 4.5** Biplot GGE. Patrón de respuesta del IS para los probadores de híbridos triples. CP1 y CP2 = primero y segundo componente principal, A1: Tlahuelilpan Hgo., A2: Celaya Gto., A3: El Prado N.L., P = Probador virtual.

Según la interpretación de la gráfica Biplot GGE aplicado al índice de selección de probadores, los ambientes que se agruparon en un sector o megaambiente que está delimitado por líneas punteadas y en los vértices del polígono se ubican los mejores genotipos para esos ambientes.

Yan *et al.* (2000) señala que aquellos vectores de ambientes que exhiben un ángulo menor de 90° entre ellos tienden a clasificar a los genotipos de manera similar, caso que se presento en los tres ambientes de evaluación para el caso de probadores, mostrando que son representativos de un mega ambiente. La localidad A1 y A3 se encontraron en un mismo sector y con un ángulo pequeño entre ellos, de la misma manera los probadores seleccionados se encuentran dentro del mismo sector, estableciendo por esto que los probadores tienen un buen comportamiento sobre los híbridos en estos ambientes.

Las diferencias estadísticas en ambientes se pudieran deber a la localidad de Celaya, Gto. ya que mostró una capacidad de calificar de manera diferente a los probadores, por presentar un mejor potencial de discriminación, esto se establece porque esta localidad tiene el vector más largo.

Se puede apreciar la respuesta de los probadores en los ambientes en la Figura 4.5 los genotipos que mostraron una mejor estabilidad a través de los ambientes de evaluación son los probadores 11 (PE-112-3xPE-114-2) y 12 (PE-114-2xPE-112-3) por tener una mejor capacidad para discriminar a las líneas con los que fueron cruzados, estos probadores se pueden utilizar para seleccionar las mejores líneas por su aptitud combinatoria general, se puede observar que estos probadores pertenecen a una cruza directa y reciproca, deduciendo que hay pocos efectos maternos para este probador, por lo tanto muestran un potencial similar para discriminar líneas, las líneas que formaron esta cruza son del mismo grupo germoplásmico denominado enano, en el

grafico se localizan muy cerca y esto es prueba de la eficiencia del Biplot por calificarlos de manera muy similar.

Los probadores que mostraron un mejor valor de índices de selección, aun que sus estabilidad no fue la mejor son los probadores 9 (MLS4-1x18-19- 60-A-A) y 10 (255-18-19-60-A-AxLBCPC4S4) mostraron un valor menor de índice que los probadores más estables.

En este grafico se identifican los probadores que mostraron una mejor capacidad de discriminación ya poseen los mejores efectos de ACG, sin embargo como se había mencionado anteriormente, los mejores híbridos no correspondieron a estos progenitores a excepción de el probador 9, en la grafica se observa que el probador 2 presenta un índice muy cercano a la media.

El análisis de los híbridos y progenitores permite la siguiente observación los cruzamientos no necesariamente obedecieron a las expectativas basadas en el comportamiento promedio de los padres, ya que las cruzas que mostraron los mejores valores de índice no corresponden a los progenitores que mostraron los mejores valores de ACG por lo tanto se puede asumir que esto se debe a combinaciones específicas o ACE de las líneas y probadores.

### **V. CONCLUSIONES**

De acuerdo con los objetivos planteados y los resultados para el presente trabajo se concluye lo siguiente:

La integración de las diversas variables agronómicas en un solo valor de índice de selección en conjunto con el modelo SREG, permitió identificar los híbridos por su estabilidad y valor menor de índice de selección, estos fueron los siguientes: 362, 255, 425, 342 280, 58, que superan claramente a los testigos en cada aspecto que fue planteado en los objetivos.

Las líneas seleccionadas por su potencial genético y que mostraron los mejores en cuanto a ACG fueron la: 62, 59, 109 y 81, con un valor menor del índice a través de las localidades, cuentan con excelentes atributos de ACG para la mayoría de las variables de evaluación, otra línea fue la 54, que mostró una buena capacidad de combinarse con diferentes probadores mostrando buen comportamiento de los híbridos triples, posiblemente por efectos de dominancia.

Los probadores seleccionados por su índice de selección y estabilidad fueron el nueve, diez, 11 y 12 aportando los mejores efectos de ACG para los híbridos de los que fueron progenitores, a demás de mostrar la capacidad de discriminar líneas y contar con una alta ACG para ser considerados en los siguientes trabajos de investigación.

### **VI. LITERATURA CITADA**

- Barreto, H. J., A. Bolaños y H. S. Córdova. 1991. Índice de selección: guía para la operación del software. Manual de capacitación regional. Programa regional Centroamérica y el Caribe, Apdo. Postal, Guatemala.
- Cerón R. J. J. y J. Sahagún C. 2005. Un índice de selección basado en componentes principales, Agrociencia 39: 667-677.
- Chavanne E R., S. Ostengo, M. B. García, M. I. Cuenya M., 2007. Evaluación del comportamiento productivo de cultivares de caña de azúcar (Saccharum spp.) a través de diferentes ambientes en Tucumán, aplicando la técnica estadística "GGE biplot". Rev. Ind. y Agríc. De Tucumán Tomo 84 (2): 19-24.
- Dudley, J. N. and R H. Moll. 1969. Interpretation and use of estimates of heritability and genetic variance in plant breeding. Crop Sci. 9:257-262.
- De la Cruz E. L., E. Gutiérrez del Rio, A. Palomo G., y S. Rodríguez H., 2003. Aptitud combinatoria y heterósis de líneas de maíz en la comarca lagunera, México, Rev. Fitotec. Méx. Vol. 26 (4): 279 – 284.
- De la cruz L. E., S. Rodríguez H., A. Palomo Gil., A. López Benítez., V. Robledo T., A, Gómez Vázquez., R. Osorio O., 2007. Aptitud combinatoria de líneas de Maíz de alta calidad proteínica para características forrajeras. Universidad y Ciencia Trópico Húmedo. Vol. 23 (1): 57-68.
- De la Cruz L. L., J. J. Sánchez G., J. Ron P., F. Santacruz R., E. Rodríguez G., J. A. Ruiz C., M. M. Morales R., 2008. Probadores de maíz para factores de incompatibilidad gametofitica, Rev. Fitotec. Méx. Vol. 31 (4): 341 – 349.
- Fuentes M., J. L. Quemé, C. Pérez, 1993. Efectos de aptitud combinatoria general e identificación de híbridos triples de maíz (Zea mays *L.*) grano blanco. Programa regional de maíz (prm), Agronomía Mesoamericana 4: 71-76.
- Gutiérrez Del R. E., A. Palomo G., A. Espinoza B., E De la Cruz L. 2002. Aptitud combinatoria y heterósis para rendimiento de líneas de maíz en la comarca lagunera, México. Rev. Fitotec. Mex. Vol 25: 271 -277.
- Gutiérrez Del R. E., A. Espinoza B., A. Palomo G., J. J. Solano G. y O. Antuna., Grijalva., 2004. Aptitud combinatoria de híbridos de maíz para la comarca lagunera, Rev. Fitotec. Mex. Vol. 27: 7 – 11.
- Ibáñez M. A., M. Cavanagh M., C. Bonamico N., A. Renzo M., 2006. Análisis grafico mediante biplot del comportamiento de híbridos de maíz. Revista de Investigaciones Agropecuarias, Diciembre, Año/vol. 35, Numero 003.
- Little M. T., and F. Jackson, H. 1989. Métodos estadísticos para la investigación en la agricultura. Trillas Pág. 59 -65.
- Márquez 1988 Genotecnia Vegetal. Tomo II. Primera edición. Editor AGT. México. Pág. 219.
- Mendoza M., A. Oyervides, A. López, 2000. Nuevos cultivares de maíz con potencial agronómico para el trópico húmedo. Agronomía Mesoamericana 11(1): 83-88.
- Mora F, y A. Scapim C., 2007. Predicción de valores genéticos del efecto de Poblaciones de maíz evaluadas en Brasil y Paraguay., Agricultura Técnica (chile) 67(2): 139-146.
- Nestares G., E. Frutos, and G. Eyhérabide, 1999. Evaluación de líneas de maíz flint colorado por aptitud combinatoria. Pesq. Agropec. Bras. Vol.34, Número 8: 1399-1406
- Oyervides G A., J. Mariaca P., H. De León C., y M. Reyes V., 1993. Estimación de parámetros genéticos en una población de maíz tropical, Agronomía Mesoamericana 4: 30-35.
- Preciado O. R., A. Terrón I., N. Gómez M., E. Robledo González., 2005 componentes genéticos en poblaciones heteróticamente contrastantes de maíz de origen tropical y subtropical. Agronomía Mesoamericana, Vol. 16 número 002 pp. 145 -151.
- Peña C. A. 2008. Evaluación y determinación de parámetros genéticos de combinaciones germoplásmicas con diferente fondo genético, Tesis maestría UAAAN, Saltillo, Coahuila, México.
- Rodríguez P J. E. J. Sahagún C., H. Villaseñor M., J. Molina G., A. Martínez G., 2005. La interacción genotipo×abiente en la caracterización de áreas temporaleras de producción de trigo. Agrociencia 39: 51-64.
- Sierra M. M., A. Palafox C., A. Espinosa C., F. Caballero V. Hernández F., F. Rodríguez M., S. Barrón F., R, Valdivia B., 2005. Adaptabilidad de híbridos triples de maíz y de sus progenitores para la región tropical del sureste de México, Agronomía Mesoamericana 16(1):13-18.
- Sierra M. M., F. Márquez S., R. Valdivia B., H. Córdoba O., R. Lezama G., A. Pescador R. 2004. Uso de probadores en la selección de líneas para formar híbridos de maíz (Zea mays L.). Agricultura Técnica en México Vol. 30 Núm. Julio- Diciembre: 168-181.
- Singh, R. K. and B. D. Chaudhary. 1985. Line x tester analysis.  $3^a$  Edition. Biometrical Methods in Quantitative Genetics Analysis. pp. 205-214.
- Sprague, G. F. and L. A. Tatum, 1942. General vs. Specific cornbining ability in single crosses of corn. J.A. Soc. Agron. 34:923-932.
- Vasal S K, F. González C., N. Vergara y G. Srinivasan, 1993. Comportamiento de híbridos intra e inter poblacionales entre líneas endocriadas e implicaciones de estos resultados en el desarrollo de híbridos de maíz. Agronomía Mesoamericana 4: 01-06.
- Vasal S. K., N. Vergara, McLean 1994. Estrategias en el desarrollo de híbridos tropicales de maíz. Agronomía Mesoamericana 5: 184-189.
- Vergara N., Shivaji Pandey, Surinder Kumar, Scott D. McLean, Sergio Rodríguez 1998. Comportamiento de híbridos de maíz y aptitud combinatoria de líneas con caracteres contrastantes Agronomía Mesoamericana 9(2): 97-104.
- Xu S. 2003. Advanced statistical methods for estimating genetic variances in plants. Plant Breed. Rev. 22: 113-163.
- Yan W., Hunt L.A., Sheng Q, Szlavnics Z. 2000. Cultivar evaluation and megaenvironment investigation based on the GGE Biplot. *Crop Sci* 40: 597-605
- Yan W., P. L. Cornelius, J. Crossa and L. A. hunt. 2001. Two types of GGE for analyzing multi-environmental trial data. Crop sci. 40: 597-605.
- Yan W and L. A. Hunt. 2002. Biplot analysis of diallel data. Crop Sci. 42: 21-30.
- Yan Weikai, Manjit S. Kang, Baoluo Ma, Sheila Woods, Paul L. Cornelius 2007. GGE Biplot vs. AMMI Analysis of genotype-by-environment, Crop Sci 47: 643–655.
- Yang R. C., Crossa J, P. L. Cornelius, and J. Burgueño, 2009. Biplot anaalysis of genotype × environment interaction: Proceed with caution Crop Sci. 49:1564–1576.

**VII. APÉNDICE**

| <b>Híbridos</b> |    | Genealogía           | р  | Genealogía                  |
|-----------------|----|----------------------|----|-----------------------------|
| 362             | 24 | LEOPRECOZ-2          | 9  | (MLS4-1x18-19-60-A-A)       |
| 255             | 55 | (AS-910xC-221)-4-1-4 | 11 | (PE-112-3xPE-114-2)         |
| 425             | 29 | LEOPRECOZ-7          | 10 | (255-18-19-60-A-AxLBCPC4S4) |
| 342             | 23 | LEOPRECOZ-1          | 10 | (255-18-19-60-A-AxLBCPC4S4) |
| 280             | 54 | (AS-910xC-221)-4-1-3 |    | (LBCPC4S4xPE-115-3)         |
| 58              | 29 | LEOPRECOZ-7          | 10 | (255-18-19-60-A-AxLBCPC4S4  |

**Cuadro A1** Híbridos seleccionados, progenitores y sus genealogías

l = líneas p= probadores

| <b>CIL</b>  | <b>LINEAS</b>               | <b>CIL</b> | <b>LINEAS</b>              | <b>CIL</b> | <b>LINEAS</b>                          |
|-------------|-----------------------------|------------|----------------------------|------------|----------------------------------------|
| $\mathbf 1$ | (AS-910xC-221)-4-4-1        | 24         | CB 85HCS V524-4119HC-49-1  | 47         | CAFIME-176-1-2-2                       |
| 2           | (AS-910xC-221)-4-4-2        | 25         | CB 85HCS V524-4119HC-49-2  | 48         | CAFIME-176-1-2-3                       |
| 3           | (AS-910xC-221)-4-4-4        | 26         | CB 85HCS V524-4119HC-186-1 | 49         | CAFIME-176-2-2-1                       |
| 4           | $S3-9-1$                    | 27         | PN-305-2-A-1               | 50         | CAFIME-176-2-2-2                       |
| 5           | S3-19-2                     | 28         | PN-305-2-A-2               | 51         | CAFIME-176-3-2-1                       |
| 6           | S3-19-3                     | 29         | PN-305-2-A-3               | 52         | CB 85HCS V524-4119HC-1-1-5-1           |
| 7           | S3-19-5                     | 30         | PN-305-2-A-4               | 53         | CB 85HCS V524-4119HC-1-1-5-4           |
| 8           | $S3-21-2$                   | 31         | PN-305-2-A-5               | 54         | CB 85HCS V524-4119HC-1-1-5-7           |
| 9           | $S3-21-3$                   | 32         | PN-311-2-A-1               | 55         | CB 85HCS V524-4119HC-1-1-5-9           |
| 10          | $S3-21-4$                   | 33         | PN-311-2-A-2               | 56         | (E-174xE-103)-A-A-3                    |
| 11          | S3-28-1                     | 34         | PN-311-2-A-3               | 57         | (PN-304-2xPN-305-2)-1-A                |
| 12          | S3-28-2                     | 35         | PN-301-4-A-2               | 58         | (PN-304-2xPN-305-2)-4-A                |
| 13          | $S3-28-4$                   | 36         | PN-301-4-A-3               | 59         | (PN-304-2xPN-305-2)-5-A                |
| 14          | S3-30-1                     | 37         | PN-301-4-A-4               | 60         | (PN-304-2xPN-308-3)-2-A                |
| 15          | S3-35-3                     | 38         | PN-301-4-A-5               | 61         | (PN-304-2xPN-308-3)-3-A                |
| 16          | $S3-40-1$                   | 39         | PN-302-2-A-1               | 62         | (PN-304-2xPN-308-3)-5-A                |
| 17          | $S3-40-4$                   | 40         | PN-302-2-A-2               | 63         | (PN-308-2x53-36-37-N-10-2-A-1-1-A)-2-A |
| 18          | CB 85HCS V524-4119HC-14-1   | 41         | PE-208-2-A-1               | 64         | (PN-304-2xCML-318)-1-A                 |
| 19          | CB 85HCS V524-4119HC-23-1   | 42         | PE-208-2-A-2               | 65         | (PN-304-2xCML-318)-3-A                 |
| 20          | CB 85HCS V524-4119HC-23-3   | 43         | CAFIME-176-1-1-1           | 66         | (PN-305-2xCML-318)-4-A                 |
| 21          | CB 85HCS V524-4119HC-32-1   | 44         | CAFIME-176-1-1-2           | 67         | (PN-305-2xCML-318)-6-A                 |
| 22          | CB 85HCS V524-4119HC-32-2   | 45         | CAFIME-176-1-1-3           | 68         | (PN-305-2xPN-318-4)-1-A                |
| 23          | CB 85HCS V524-4119HC-43-3-2 | 46         | CAFIME-176-1-2-1           | 69         | (PN-305-2xPN-318-4)-2-A                |

**Cuadro A2** Genealogía de líneas y probadores de los grupos germoplásmicos utilizados y testigos utilizados

Continuación cuadro anterior…

| <b>CIL</b> | <b>LINEAS</b>           | <b>CIL</b> | <b>LINEAS</b>            | <b>CIP</b>     | <b>PROBADORES</b>                             |
|------------|-------------------------|------------|--------------------------|----------------|-----------------------------------------------|
| 70         | (PN-305-2xPN-318-4)-6-A | 95         | PE-114-3-A-A-3           | $\overline{7}$ | (PE-115-3xMLS4-1)                             |
| 71         | (PN-305-2xPN-318-4)-7-A | 96         | MH-2-1-1                 | 8              | (LBCPC4S4xMLS4-1)                             |
| 72         | (PN-305-2xPN-318-4)-9-A | 97         | MH-2-1-2                 | 9              | (MLS4-1x18-19-60-A-A)                         |
| 73         | PN-308-1-A-A            | 98         | MH-1-5-1                 | 10             | (255-18-19-60-A-AxLBCPC4S4)                   |
| 74         | PN-323-A-1              | 99         | MH-1-5-2                 | 11             | (PE-112-3xPE-114-2)                           |
| 75         | PN-323-A-3              |            | 100 (AS-910xC-221)-3-1-1 | 12             | (PE-114-2xPE-112-3)                           |
| 76         | PN-323-A-5              |            | 101 (AS-910xC-221)-3-1-2 | 13             | (232-10-11-1N-13-1-A-1-2-AxMLS4-1 RC4N-7-1-1) |
| 77         | PN-323-A-6              |            | 102 (AS-910xC-221)-3-1-3 | 14             | (E-94xE-90)                                   |
| 78         | <b>PN-323-A</b>         |            | 103 (AS-910xC-221)-3-5-1 | 15             | (E-94xE-195)                                  |
| 79         | LEOPRECOZ-1             |            | 104 (AS-910xC-221)-3-5-2 | 16             | (E-103xE-90)                                  |
| 80         | LEOPRECOZ-2             |            | 105 (AS-910xC-221)-3-5-3 | 17             | (E-103xE-174)                                 |
| 81         | LEOPRECOZ-3             |            | 106 (AS-910xC-221)-3-5-4 | 18             | (PE-114-2xAN24-A-A-A)                         |
| 82         | LEOPRECOZ-4             |            | 107 (AS-910xC-221)-3-5-5 | 19             | (255-18-19-60-A-AxE-94)                       |
| 83         | LEOPRECOZ-5             |            | 108 (AS-910xC-221)-3-5-6 | 20             | (LBCPC4S4xE-195)                              |
| 84         | LEOPRECOZ-6             |            | 109 (AS-910xC-221)-4-1-2 | 21             | (LBCPC4S4xE-94)                               |
| 85         | LEOPRECOZ-7             |            | 110 (AS-910xC-221)-4-1-3 | 22             | (PE-202-AxE-90)                               |
| 86         | LEOPRECOZ-8             |            | 111 (AS-910xC-221)-4-1-4 | 23             | (E-195xMLS4-1 RC4N-7-1-1)                     |
| 87         | LEOPRECOZ-9             |            | 112 (AS-910xC-221)-4-3-3 | <b>CIT</b>     | <b>TESTIGO</b>                                |
| 88         | LEOPRECOZ-10            | <b>CIP</b> | <b>PROBADORES</b>        | T1             | AN -44                                        |
| 89         | LEOPRECOZ-11            | 1          | (PE-115-3xMLS4-1)        | T <sub>2</sub> | P30G54                                        |
| 90         | PE-112-7-A-A-1          | 2          | (LBCPC4S4xPE-115-3)      | T3             | P30G88                                        |
| 91         | PE-112-7-A-A-2          | 3          | (LBCPC4S4xMLS4-1)        | T4             | DK-2060                                       |
| 92         | PE-112-7-A-A-3          | 4          | (18-19-60-A-AxLBCPC4S4)  |                |                                               |
| 93         | PE-114-3-A-A-1          | 5          | (MLS4-1x18-19-60-A-A)    |                |                                               |
| 94         | PE-114-3-A-A-2          | 6          | (MLS4-1x232-10-11-A-A)   |                |                                               |

CIL= Clave de identificación de líneas, CIP= clave de identificación de probadores CIT= Clave de identificación de testigos

| Variable      | Intensidad I1, I2, |         |         |         |         |         |         |
|---------------|--------------------|---------|---------|---------|---------|---------|---------|
|               | $\overline{3}$     | 11r1    | 11r2    | 2r1     | 12r2    | 13r1    | 13r1    |
| Fm            | $\overline{7}$     | $-1.78$ | $-0.98$ | $-1.78$ | $-1.67$ | $-1.00$ | $-1.77$ |
| Fh            | $\mathbf 0$        | $-1.74$ | $-1.48$ | 1.15    | $-1.70$ | $-1.78$ | $-1.76$ |
| Sf            | 5                  | $-0.89$ | 1.44    | $-1.50$ | 1.20    | 2.50    | 1.73    |
| Apta          | $\mathbf 0$        | $-0.12$ | 0.89    | $-1.50$ | $-1.54$ | $-0.37$ | $-0.32$ |
| Amzca         | $\mathbf 0$        | $-0.35$ | 0.35    | $-0.10$ | $-1.57$ | $-1.31$ | $-1.62$ |
| Rmp           | 10 <sup>1</sup>    | $-0.38$ | $-0.22$ | $-0.71$ | $-1.66$ | $-1.39$ | $-1.63$ |
| Ar            | 8                  | $-0.41$ | $-0.32$ | $-0.33$ | $-0.67$ | $-0.50$ | $-0.64$ |
| At            | $\overline{0}$     | $-0.20$ | $-0.33$ | $-0.96$ | $-0.25$ | $-0.25$ | $-0.25$ |
| Mcob          | 6                  | $-0.94$ | $-1.44$ | $-0.53$ | $-0.88$ | $-1.17$ | $-1.13$ |
| <b>Ptafus</b> | 9                  | $-0.43$ | $-1.86$ | $-3.40$ | $-0.44$ | $-4.00$ | $-0.78$ |
| Cp            | $\overline{0}$     | $-2.00$ | $-0.60$ | $-2.14$ | $-1.00$ | $-1.20$ | $-1.40$ |
| Cm            | 8                  | $-2.17$ | $-2.17$ | 1.74    | $-2.29$ | $-1.17$ | $-1.33$ |
| Prol          | $\mathbf 0$        | 0.41    | 1.94    | 1.56    | 1.82    | 1.87    | $-0.27$ |
| Rto           | 10                 | 1.71    | 1.42    | 0.00    | 1.52    | 1.56    | 0.36    |

**Cuadro A3**. Metas e intensidades utilizadas durante la selección para valores fenotípicos.

l1= localidad 1, l2=localidad 2, l3=localidad 3, l1r1= localidad 1 repetición 1, l1r2= localidad 1 repetición 2, l2r1= localidad 2 repetición 1, l2r2= localidad 2 repetición 2, l3r1= localidad 3 repetición 1, l3r2= localidad 3 repetición 2.

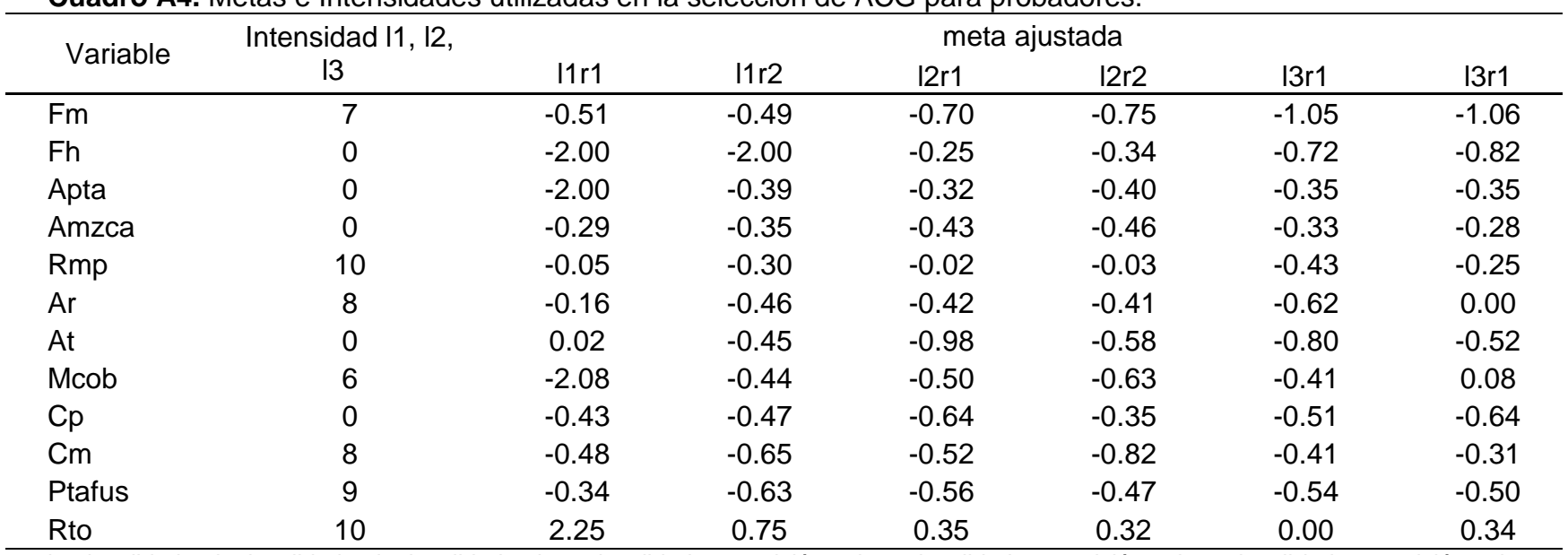

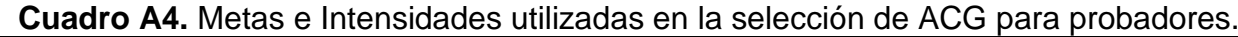

l1= localidad 1, l2=localidad 2, l3=localidad 3, l1r1= localidad 1 repetición 1, l1r2= localidad 1 repetición 2, l2r1= localidad 2 repetición 1, l2r2= localidad 2 repetición 2, l3r1= localidad 3 repetición 1, l3r2= localidad 3 repetición 2.

| Variable      | Intensidad I1, I2, | meta ajustada |         |         |         |         |         |  |  |
|---------------|--------------------|---------------|---------|---------|---------|---------|---------|--|--|
|               | 13                 | 11r1          | 11r2    | 12r1    | 12r2    | 13r1    | 13r1    |  |  |
| Fm            |                    | $-0.48$       | $-0.45$ | $-0.39$ | $-0.76$ | $-0.62$ | $-0.34$ |  |  |
| Fh            | 0                  | $-2.00$       | $-0.46$ | $-2.21$ | $-0.36$ | $-0.30$ | $-0.38$ |  |  |
| Apta          |                    | $-2.00$       | $-0.54$ | $-0.61$ | $-0.68$ | $-0.69$ | $-0.57$ |  |  |
| Amzca         | 0                  | $-0.54$       | $-0.70$ | $-0.56$ | $-0.54$ | $-0.68$ | $-0.64$ |  |  |
| Rmp           | 10                 | $-0.30$       | $-0.66$ | $-0.77$ | $-0.61$ | $-0.68$ | $-0.66$ |  |  |
| Ar            | 8                  | $-0.50$       | $-0.25$ | $-0.53$ | $-0.44$ | $-1.68$ | $-0.62$ |  |  |
| At            | 0                  | $-0.17$       | $-0.50$ | $-1.26$ | $-0.48$ | $-0.38$ | $-0.74$ |  |  |
| Mcob          | 6                  | $-0.88$       | $-0.72$ | 0.07    | $-0.46$ | $-0.39$ | $-0.41$ |  |  |
| Cp            | 0                  | $-0.38$       | $-0.51$ | $-0.55$ | $-0.65$ | $-0.64$ | $-0.59$ |  |  |
| $\mathsf{Cm}$ | 8                  | 0.81          | $-0.51$ | $-0.68$ | $-0.40$ | $-0.61$ | $-0.49$ |  |  |
| <b>Ptafus</b> | 9                  | $-0.21$       | $-1.63$ | $-0.21$ | $-0.31$ | $-0.26$ | $-0.35$ |  |  |
| Rto           | 10                 | 0.76          | 0.58    | 0.86    | 0.25    | 0.13    | 0.49    |  |  |

**Cuadro A5.** Metas e Intensidades utilizadas en la selección de ACG para líneas.

l1= localidad 1, l2=localidad 2, l3=localidad 3, l1r1= localidad 1 repetición 1, l1r2= localidad 1 repetición 2, l2r1= localidad 2 repetición 1, l2r2= localidad 2 repetición 2, l3r1= localidad 3 repetición 1, l3r2= localidad 3 repetición 2.